# **Digitální publikace**

Lucie Bindíková

Bakalářská práce 2014

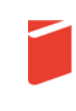

Univerzita Tomáše Bati ve Zlíně Fakulta multimediálních komunikací Univerzita Tomáše Bati ve Zlíně Fakulta multimediálních komunikací Ústav reklamní fotografie a grafiky akademický rok: 2013/2014

## ZADÁNÍ BAKALÁŘSKÉ PRÁCE (PROJEKTU, UMĚLECKÉHO DÍLA, UMĚLECKÉHO VÝKONU)

Jméno a příjmení: Lucie BINDÍKOVÁ Osobní číslo: K10168 Studiiní program: B8206 Výtvarná umění Studijní obor: Multimedia a design - Grafický design Forma studia: prezenční

Téma práce: Digitální publikace

Zásady pro vypracování:

Rozsah teoretické práce minimálně 25 stran + obrazové přílohy (dokumentace praktické části). Práci odevzdat v elektronické podobě (dle předepsané celouniverzitní šablony viz Směrnice rektora č. 15/2010) ve formátu PDF na 1 ks CD (DVD) nosiče, dále odevzdat 2 kusy výtisků elektronické podoby práce a 1 výtisk graficky zpracované bakalářské práce, která má volnější grafickou podobu.

1. Teoretická část:

formy, technologie, možnosti, metody, souvislosti.

2. Praktická část:

vlastní projekt a kompletní zpracování, včetně zhotovení elektronické verze, sada digitálních publikací.

Dále na samostatném nosiči CD-ROM odevzdejte v minimálním počtu 10 kusů obrazovou dokumentaci praktické části závěrečné práce pro využití v publikacích FMK. Formát pro bitmapové podklady: JPEG, barevný prostor RGB, rozlišení 300 dpi, 250 mm delší strana. Formáty pro vektory: AI, EPS, PDF. Loga a texty v křivkách. V samostatném textovém souboru uvedte jméno a příjmení, login do Portálu UTB, obor (ateliér), typ práce, přesný název práce v češtině i v angličtině, rok obhajoby, osobní mail, osobní web, telefon. Přiložte svou osobní fotografii v tiskovém rozlišení.

Rozsah bakalářské práce: Rozsah příloh: Forma zpracování bakalářské práce: viz Zásady pro vypracování viz Zásady pro vypracování tištěná/umělecké dílo

Seznam odborné literatury:

doporučené zdroje:

veškeré knihovnické a jiné fondy s literaturou na území ČR, SK, EU, webové stránky vztahující se k tématu, odborné časopisy a další literatura po konzultaci s vedoucím práce.

Vedoucí bakalářské práce:

Datum zadání bakalářské práce: Termín odevzdání bakalářské práce: MgA. Jana Dosoudilová Ústav reklamní fotografie a grafiky 1. listopadu 2013 16. května 2014

Ve Zlíně dne 2. prosince 2013

doc. Mg A. Jana Janíková, ArtD. ěkanka

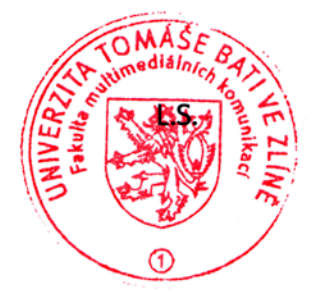

doc. PaedDr. Jiří Eliška ředitel ústavu

## PROHLÁŠENÍ AUTORA **RAKAI ÁŘSKÉ/DIPLOMOVÉ PRÁCE**

Beru na vědomí, že

- odevzdáním bakalářské/diplomové práce souhlasím se zveřejněním své práce podle zákona č. 111/1998 Sb. o vysokých školách a o změně a doplnění dalších zákonů (zákon o vysokých školách). ve znění pozdějších právních předpisů, bez ohledu na výsledek obhajoby <sup>1)</sup>;
- beru na vědomí, že bakalářská/diplomová práce bude uložena v elektronické podobě v univerzitním  $\bullet$ informačním systému a bude dostupná k nahlédnutí;
- na moji bakalářskou/diplomovou práci se plně vztahuje zákon č. 121/2000 Sb. o právu autorském.  $\bullet$ o právech souvisejících s právem autorským a o změně některých zákonů (autorský zákon) ve znění pozdějších právních předpisů, zejm. § 35 odst. 3 <sup>2)</sup>;
- podle § 60<sup>3</sup> odst. 1 autorského zákona má UTB ve Zlíně právo na uzavření licenční smlouvy o užití  $\bullet$ školního díla v rozsahu § 12 odst. 4 autorského zákona;
- podle § 60<sup>3</sup> odst. 2 a 3 mohu užít své dílo bakalářskou/diplomovou práci nebo poskytnout licenci  $\bullet$ k jejímu využití jen s předchozím písemným souhlasem Univerzity Tomáše Bati ve Zlíně, která je oprávněna v takovém případě ode mne požadovat přiměřený příspěvek na úhradu nákladů, které byly Univerzitou Tomáše Bati ve Zlíně na vytvoření díla vynaloženy (až do jejich skutečné výše):
- pokud bylo k vypracování bakalářské/diplomové práce využito softwaru poskytnutého Univerzitou  $\bullet$ Tomáše Bati ve Zlíně nebo jinými subjekty pouze ke studijním a výzkumným účelům (tj. k nekomerčnímu využití), nelze výsledky bakalářské/diplomové práce využít ke komerčním účelům.

Ve Zlíně .......13. 12. 2013...............

Bindíková Lucia Jméno, příjmení, podpis

<sup>1)</sup> zákon č. 111/1998 Sb. o vysokých školách a o změně a doplnění dalších zákonů (zákon o vysokých školách), ve znění pozdějších právních předpisů, § 47b Zveřejňování závěrečných prací:

<sup>(1)</sup> Vysoká škola nevýdělečně zveřejňuje disertační, diplomové, bakalářské a rigorózní práce, u kterých proběhla obhajoba, včetně posudků oponentů a výsledku obhajoby prostřednictvím databáze kvalifikačních prací, kterou spravuje. Způsob zveřejnění stanoví vnitřní předpis vysoké školy.

<sup>(2)</sup> Disertační, diplomové, bakalářské a rigorózní práce odevzdané uchazečem k obhajobě musí být též nejméně pět pracovních dnů před konáním obhajoby zveřejněny k nahlížení veřejnosti v místě určeném vnitřním předpisem vysoké školy nebo není-li tak určeno, v místě pracoviště vysoké školy, kde se má konat obhajoba práce. Každý si může ze zveřejněné práce pořizovat na své náklady výpisy, opisy nebo rozmnoženiny.

<sup>(3)</sup> Platí, že odevzdáním práce autor souhlasí se zveřejněním své práce podle tohoto zákona, bez ohledu na výsledek obhajoby.

<sup>2)</sup> zákon č. 121/2000 Sb. o právu autorském, o právech souvisejících s právem autorským a o změně některých zákonů (autorský zákon) ve znění pozdějších právních předpisů, § 35 odst. 3:

<sup>(3)</sup> Do práva autorského také nezasahuje škola nebo školské či vzdělávací zařízení, užije-li nikoli za účelem přímého nebo nepřímého hospodářského nebo obchodního prospěchu k výuce nebo k vlastní potřebě dílo vytvořené žákem nebo studentem ke splnění školních nebo studijních povinností vyplývajících z jeho právního vztahu ke škole nebo školskému či vzdělávacího zařízení (školní dílo).

<sup>3)</sup> zákon č. 121/2000 Sb. o právu autorském, o právech souvisejících s právem autorským a o změně některých zákonů (autorský zákon) ve znění pozdějších právních předpisů, § 60 Školní dílo:

<sup>(1)</sup> Škola nebo školské či vzdělávací zařízení mají za obvyklých podmínek právo na uzavření licenční smlouvy o užití školního díla (§ 35 odst. 3). Odpírá-li autor takového díla udělit svolení bez vážného důvodu, mohou se tyto osoby domáhat nahrazení chybějícího projevu jeho vůle u soudu. Ustanovení § 35 odst. 3 zůstává nedotčeno.

<sup>(2)</sup> Není-li sjednáno jinak, může autor školního díla své dílo užít či poskytnout jinému licenci, není-li to v rozporu s oprávněnými zájmy školy nebo školského či vzdělávacího zařízení.

<sup>(3)</sup> Škola nebo školské či vzdělávací zařízení jsou oprávněny požadovat, aby jim autor školního díla z výdělku jím dosaženého v souvislosti s užitím díla či poskytnutím licence podle odstavce 2 přiměřeně přispěl na úhradu nákladů, které na vytvoření díla vynaložily, a to podle okolností až do jejich skutečné výše; přitom se přihlédne k výši výdělku dosaženého školou nebo školským či vzdělávacím zařízením z užití školního díla podle odstavce 1.

## **ABSTRAKT**

Cílem této bakalářské práce je vytvoření digitální aplikace pro čtení dětských pohádek. Cílovou platformou je Apple iPad. Pohádka je rozdělena do scén doplněných o ilustraci, díky tomu je zajímavé její čtení i pouhé pozorování. Každá z pohádek je založena na souhře ilustrací a textu je zamýšlena tak, aby jí mohl číst dospělý i malý čtenář. Teoretická část se zabývá vývojem digitálních médií, člení je do kategorií, řeší kde je lze získat a jak je číst. Rozebírá jejich klady, zápory a budoucnost. Zabývá se rozdíly tištěného a digitálního média. Končí kapitolou o navrhování digitálních publikací a zkoumá stávající digitální publikace.

Praktická část zaznamenává celkový proces výroby digitální publikace. Od jejího návrhu, přes tvorbu ilustrací až k designu uživatelského rozhraní.

Klíčová slova: digitální publikace, e-publikace, elektronická kniha, interaktivní kniha, grafický design, ilustrace, pohádky, děti

## **ABSTRACT**

Goal of this bachelor thesis is creation of digital application for reading children's fairytales. The target platform is Apple iPad. Each fairytale is split into scenes supplemented by illustration. Because of that the application is both fun to read and fun to look at. Each of the tales is based on interplay of illustration and text and it´s ment for reading by both adult or youthful reader. Theoretical part of thesis deals with evolution of digital media, sorts them into categories and analyzes how to read them. It analyzes their pros, negatives and their future. It also deals with differences of printed and digital matter. It ends with chapter about designing of digital publications and examines existing digital publications. Practical part of thesis records whole process of digital publication creation. From drafts and creation of illustration to design of the user interface.

Keywords: digital publications, e-publications, electronic book, interactive book, graphic design, illustration, fairy tales, children

## **Poděkování**

Děkuji vedoucí práce MgA. Janě Dosoudilové za odborné vedení a za oponenturu děkuji MgA. Bohuslavu Stránskému.

Dále bych ráda poděkovala MgA. Lucii Zajíčkové a Mgr. Pavle Dajčové za korekturu.

#### **Prohlášení**

Prohlašuji, že tuto bakalářskou práci jsem vypracovala samostatně a je mým originálním autorským dílem. Všechny zdroje, literaturu a materiály, které jsem při zpracovávání používala nebo z nich čerpala informace, v práci řádně cituji a uvádím úplné odkazy na jejich zdroje.

Dále prohlašuji, že odevzdaná verze bakalářské/diplomové práce a verze elektronická nahraná do IS/STAG jsou totožné.

## **OBSAH**

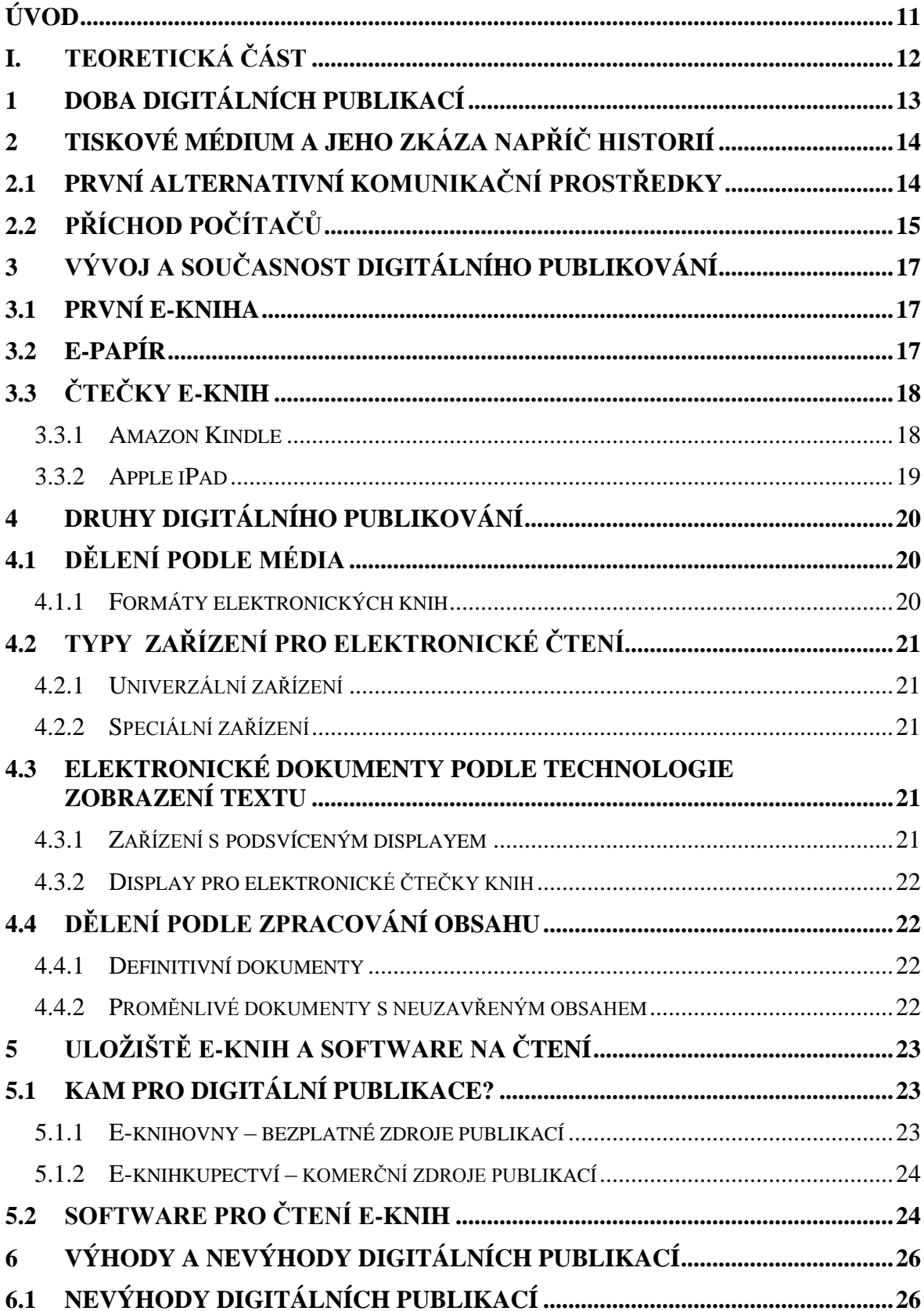

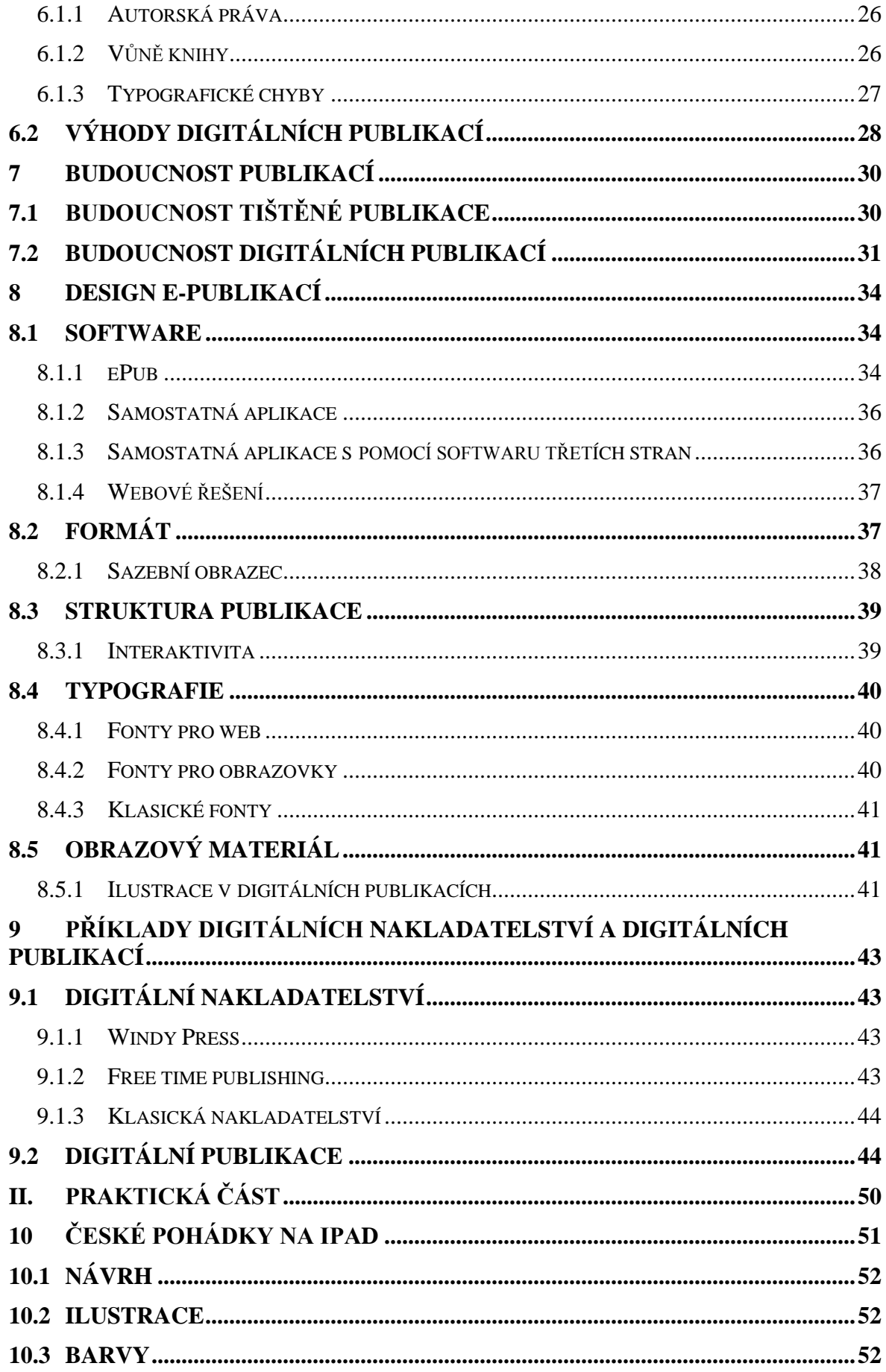

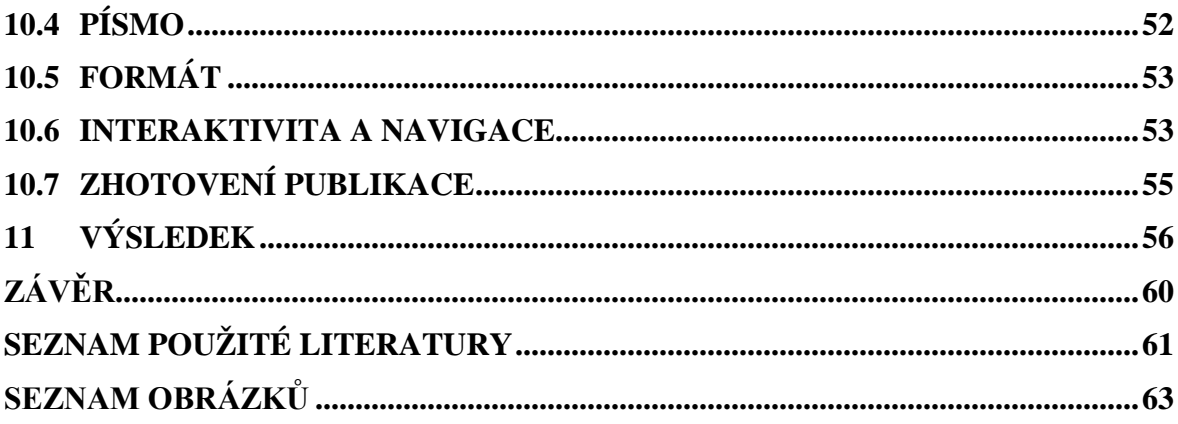

## <span id="page-10-0"></span>**ÚVOD**

Téma digitálních publikací a diskuzí nad tím, zdali digitální publikace vyžene z pultů knihkupectví knížky a jiné tištěné publikace je v dnešní době žhavým tématem. Proto mi toto téma přišlo atraktivní a bylo by bláhové se o něm nedozvědět něco více. Všechno se digitalizuje, lidé jsou z toho zmatení, někteří nadšení, neví, co je čeká. Tyto události se však táhnou celou historií tištěného média znovu a znovu. Jak už z názvu vyplývá, celá tato práce je o digitálních médiích, publikacích. Rozebírám veškeré možné členění, typy zařízení a jejich vývoj. V textu se také zabývám kapitolou, kde k těmto digitálním publikacím přijít, jak a kde je získat a zakoupit. Nedílnou součástí je i zaměření na tvorbu a návrh těchto médií. Ke konci teoretické práce se také zamýšlím nad budoucností tištěných i digitálních publikací.

Hlavním důvodem této práce je však naučit se novým dovednostem, vyzkoušet si, jak se tvoří digitální publikace, jak je toto odvětví odlišné oproti tištěným publikacím. V praktické práci vytvářím reálné funkční digitální publikace na iPad, konkrétně české pohádky pro děti.

# <span id="page-11-0"></span>**I. TEORETICKÁ ČÁST**

## <span id="page-12-0"></span>**1 DOBA DIGITÁLNÍCH PUBLIKACÍ**

Téma mé bakalářské práce – digitální publikace – je v dnešní době pojem, který vyvolává mnoho otázek a pochybností. Společnost je ovlivněna vývojem digitálních platforem a s tím je spjato i digitální publikování, což se jeví jako hrozba tištěné knize či jiným publikacím.

Vývoji a modernizaci se ale zabránit nedá. Tištěné publikace jsou ohrožené, v nebezpečí. Možností, jak se dostat k informacím mnohem rychleji, než vyhledat správnou knihu a najít požadovanou odpověď na otázku, je v dnešní době opravdu mnoho. S příchodem digitálních nástrojů jako jsou chytré telefony, tablety, počítače a vše, s čím každý den pracujeme, je kniha díky všudypřítomnému internetu vysoce oslabena na své schopnosti informovat. Již jsou pryč doby, kdy se pro informace chodilo do knihovny. Dnes si potřebné informace jednoduše "vygooglujete", popřípadě použijete Wikipedii. Jenže problém nastává v pravdivosti informací. Internet je svobodný prostor k zaznamenávání dat, může do něj přispívat kdokoliv. Psát cokoliv. A někdy nemáme jistotu, že jsou dané informace pravdivé. To už záleží na každém jedinci, jak s informacemi naloží. O této problematice se zmiňuje Martin Pecina ve své knize Knihy a typografie.

*Neomezená digitální Síť už zpravidla neobsahuje ty seriózní, klasické knihovny s ověřenými zdroji a pečlivým roztříděním nabízených informací nebo titulů. Dnešní čtenář se musí autoritou stát sám: vzít na sebe riziko, že se mu nepodaří oddělit zrno od plev a že ztratí orientaci a sejde na scestí.[1](#page-12-1)*

Avšak dnešní digitální postupy jsou mnohonásobně praktičtější. Proto jsou nechtěné omyly samotnými lidmi prostě akceptovány, pravdivost, která může být zkreslena je smetena do kouta lenosti a pohodlnosti.

Vývoj je třeba vnímat a soustředit se na to, aby nám neujel vlak. Tedy hlavně, v mém případě, pokud se na danou problematiku díváme z pozice grafického designéra.

<span id="page-12-1"></span> $\overline{a}$ 

## <span id="page-13-0"></span>**2 TISKOVÉ MÉDIUM A JEHO ZKÁZA NAPŘÍČ HISTORIÍ**

V přítomné éře digitálních médií jsou vyhlídky papíru a tištěných publikací dost pesimistické. Avšak dalo se to očekávat. Všechna zastaralá média budou dříve nebo později nahrazena, protože vývoj přináší nové, pohodlnější a praktičtější prostředky. Stará média se přetransformovávají do nových. Být mobilní, vyhledávat informace, editovat, sdílet informace — toto jsou vlastnosti, které by měly být připisovány modernímu médiu, které bude usnadňovat práci a čas.

A co se tedy stane s tiskovými médii? V minulosti jsme se mohli setkat s nahrazením vinylových desek kazetami, kazety byly nahrazeny CD nosiči a videokazety zas "DVDčkami". A co se s nimi stalo? Zašlapali jsme je do země? Vůbec ne. Po vinylových deskách je dnes velká poptávka, dokonce můžeme vidět, že se občas vydává hudba i na klasické kazetě.

#### <span id="page-13-1"></span>**2.1 První alternativní komunikační prostředky**

Tištěná strana jako nejstarší nosič dat bude procházet posledním plánovaným procesem evoluce. Možná. Myslím si, že tento vývoj bude neustále odkládán argumenty průmyslu i veřejnosti. První zmínka o zániku papíru byla již na začátku 20. století. S příchodem elektrických sítí byli lidé přesvědčeni o tom, že dokáží vytvořit nové převratné médium komunikace. Telegraf ani telefon nedokázal papír smést ze stolu. Ale teorie byly zajímavé.

Jedna z teorií, kterou roku 1894 ve Francii prezentoval Octave Uzanne, bylo přesvědčení o únavnosti a pomalosti čtení, ničení očí a nezáživnosti. Jeho vize byla ta, že tištěná strana by měla být nahrazena čtěním ušima. To znamenalo vybudovat audioknihovny, audionoviny a podobné audiočtecí zařízení.

S další teorii přišel roku 1910 francouzský umělec Villemard. Chtěl zavést výukový systém v podobě visících sluchátek nad každou lavicí žáka. Zdroj zvuku měl být vpouštěn do sluchátek pomocí "mlýnku na knihy". Stroj, který nasával fyzické informace a přetransformoval je do nehmotné podoby zvuku.

Později však tištěné noviny ztratily na popularitě kvůli rychlejšímu toku informací v podobě rádiového vysílání. Ale lidé si pořád cenili vlastností, které noviny oproti rádiu mají. Proto se zkáza tisku opět nekonala.

Až do konce 20. století zůstala nejrozšířenější a převládala všechna média televize.

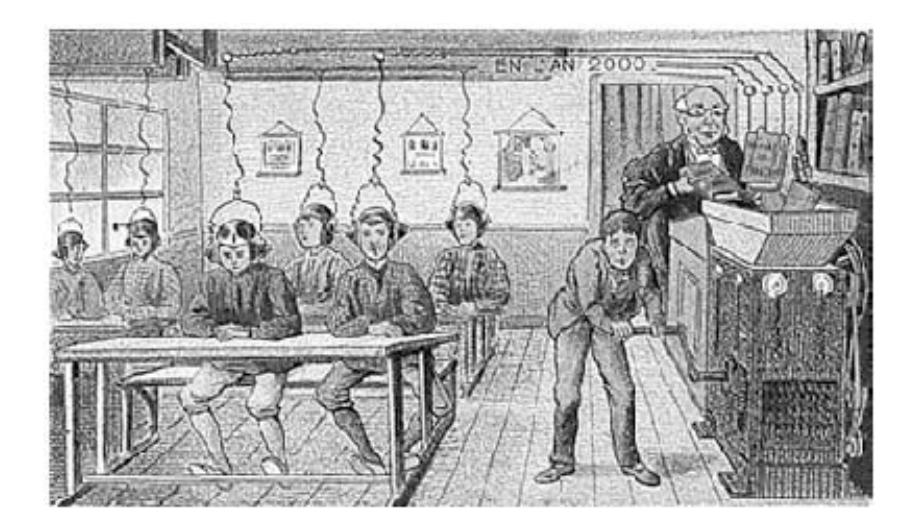

Obr.1. Představa moderního vyukového systému podle umělce Villemarda

## <span id="page-14-0"></span>**2.2 Příchod počítačů**

V 80. letech 20. století s rozvojem počítačů se začala propagovat vize kanceláří bez papírů. Hlavním důvodem k tomu byl především tlak prodejců IT technologií. Počítače měly převzít roli hlavního úložiště dat. Technologie však nebyly dostatečně připravené na to, aby se papír z kanceláří úplně vytratil. Technologie jsou velmi lehce náchylné ke ztrátě dat a to prakticky zabránilo tomu, aby uživatelé plně začali věřit digitálním technologiím k dlouhodobé úschově dat. Také čtení z obrazovky počítače po delší dobu nebylo nejpříjemnější. V 90. letech přestaly být nahrazovány papírové dokumenty jejich elektronickými alter egy, hledaly se způsoby, jak plně využít papír a jeho vlastnosti. Převratem se stal ani ne jako nové medium, spíše nový koncept realizovaný v novém médiu. Počítač sice navždy změnil linearitu textu, ovšem možnost vytvářet softwarem abstraktní digitální prostor a další funkce je přikládána hypertextu. V polovině 80. let 20. století ještě offline hypertext umožnil zásadní vlastnost: nelineárnost textu. Důsledkem toho byla existencionální hrozba integrity a sekvenčnosti práce, tak jak jsme ji po staletí znali z knih. Bohužel pro tištěnou knihu, tento koncept ji opět ohrožoval. Začaly vznikat další teorie, že kniha opět vymizí a bude se číst v hyperprostoru. Robert Coover tvrdil, že hypertext je předurčen nahradit konečný, sekvenční a uzavřený formát knih, který je zastaralý.

Když se spustila celosvětová síť (koncem roku 1990), World Wide Web, vypadalo to, že papír přestane být používán nadobro. Hypertext byl rozšířený a měl obrovský potenciál.

Nebyl však připraven nahradit klasický text. Vývoj různých platforem na bázi Wikipedie dramaticky rostl. Kolektivní autorství díky hromadnému editování, kompilace zdrojů a komentování, tvořily jedny z možných funkcí hypertextu. Je jasné, že hyperodkazy jsou definitivně spjaty s naší kulturou. Je to však specifický oddíl, koncept a poskytování hyperodkazů je počítačová záležitost a nesouvisí s nějakým zažitým procesem využívání klasického psaní, či publikování.

Elektřina, rádio, televize, počítače a WWW nezničily tištěné médium, jen ho různými způsoby vyvýjely a posouvaly dál, i když vlastnosti papíru zůstaly téměř beze změny. Nicméně s dobou se mění i výroba, spotřeba a zpracování.

## <span id="page-16-0"></span>**3 VÝVOJ A SOUČASNOST DIGITÁLNÍHO PUBLIKOVÁNÍ**

## <span id="page-16-1"></span>**3.1 První e-kniha**

První e-kniha byla vytvořena Michaelem Hartem 7. července 1971. Byla to Deklarace nezávislosti, kterou přepsal na Dálnopise (Teletype Machine). Tento muž následně vyrobil první elektrickou knihovnu s názvem Gutenberg. Knihovna obsahuje přes 35 tisíc elektronických knih.

## <span id="page-16-2"></span>**3.2 E-papír**

Později v 90. letech se objevila technologie, která měla nahradit papír. Byl to elektronický papír (e-papír). E-papír je display sestávající z nesvítících pixelů. Elektricky nabité mikročástice (pixely beze světla), které se mění na černé nebo bílé v závislosti na polaritě náboje. Tuto technologii vyvinul jako první Nick Sheridon pod společností Xerox PARC během 70. let. První firemní název elektropapíru byl Gyricon. Tento produkt byl těžkopádný a měl chabý design, proto roku 2008 začínají poskytovat přenosné zařízení uzpůsobené k čtení tištěného obsahu elektronicky.

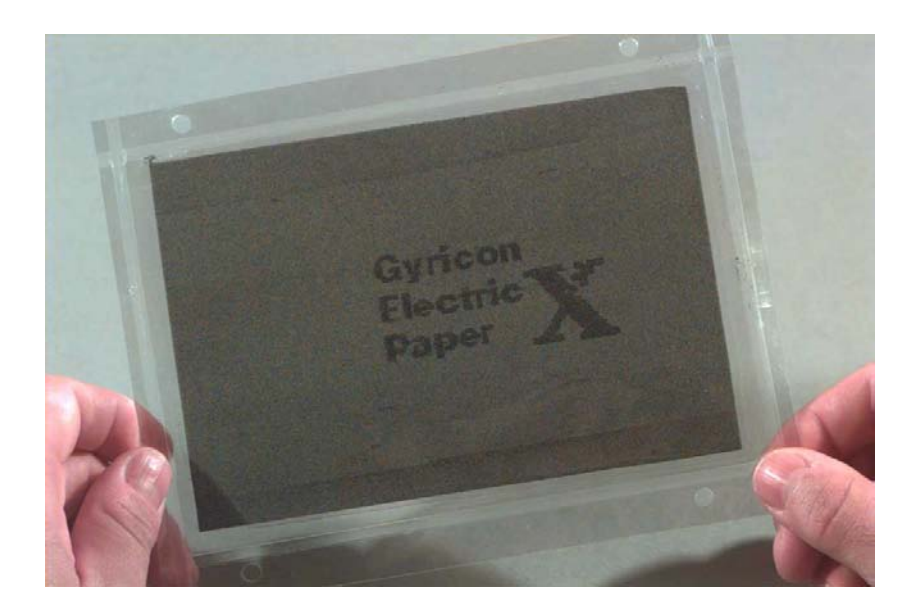

Obr. 2. První elektronický papír - Gyricon

## <span id="page-17-0"></span>**3.3 Čtečky e-knih**

V roce 2008 a 2009 přišla na trh nová přenosná zařízení, která připomínala stránku knihy a měla miniaturní klávesnici. První čtečky e-knih byly v produkci firem Amazon, Sony a Barnes & Nobles. Poptávka byla vysoká, lidé si je rychle oblíbili. Je to i kvůli Google Books, což je vlastně databáze/knihovna elektronických knih, velmi podobná projektu Guttenberg. V dnešní době však už daleko obsáhlejší.

#### <span id="page-17-1"></span>**3.3.1 Amazon Kindle**

Nejvíce přizpůsobenou čtečku pro samotného čteřáře vyvinula společnost Amazon s jejich čtečkou Kindle. Amazon je světově největší online knihkupectví, proto nebyl vývoj založen na zkušenostech výrobce hardwaru, ale zkušenostech prodejce knih. Kindle je tichý, lehký a jen trochu větší než klasický paperback. Nastavení velikosti fontu může být velkou výhodou pro starší lidi. Samotná čtečka má místo pro pár stovek knih. Čtenář může vyhledávat v textu a také může vyhledávat na internetu s využitím bezdrátového internetového připojení a rovnou si knihu zakoupit a stáhnout.

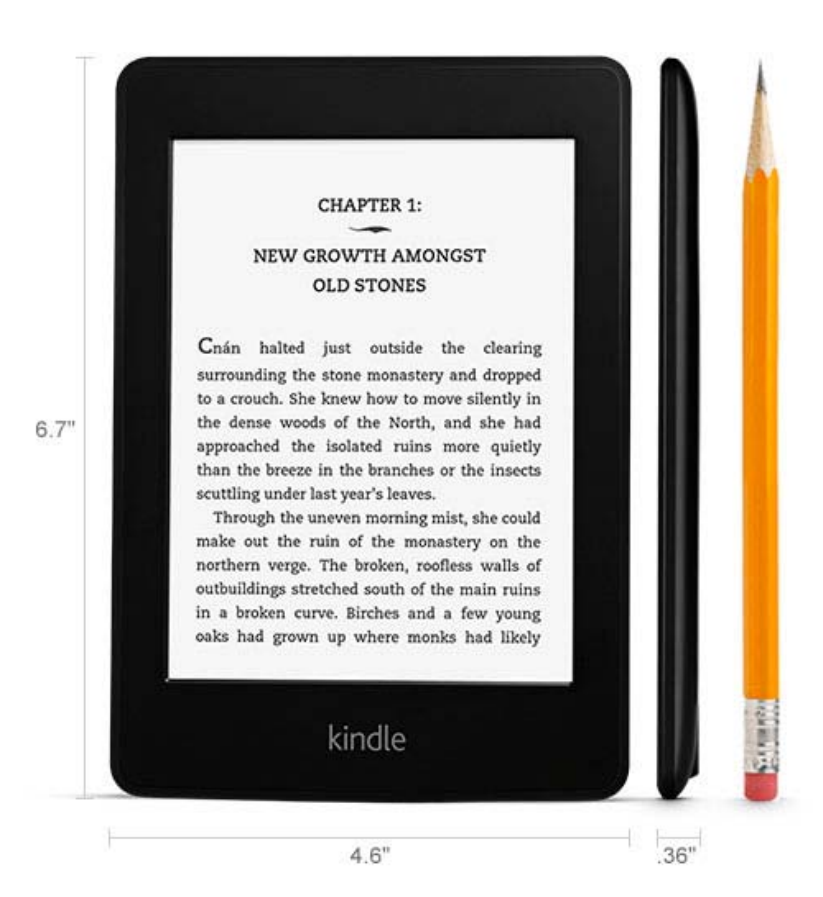

Obr. 3. Čtečka Amazon Kindle

#### <span id="page-18-0"></span>**3.3.2 Apple iPad**

Ačkoliv nám to dnes může přijít zvláštní, iPad od společnosti Apple je na trhu pouze od ledna roku 2010. Můj osobní pocit je, že iPad tady byl dlouho předtím, jenže není tomu tak. Veřejnost ho přijala velmi kladně a rychle si ho oblíbila. Apple iPad je něco mezi dotekovým telefonem a notebookem. Je to zmenšený počítač s dotekovým displejem. Konkurenční společnosti nezůstaly pozadu a na podzim téhož roku přišla společnost Samsung s tabletem s názvem Samsung Galaxy Tab. Společnost Apple ale nevytvořila iPad jen jako praktický pracovní nástroj, důvody byly víc promyšlené. Ipad se hodně soustředí na prodej a nákup e-knih a e-časopisů. Nebyl by to Apple, kdyby si nevytvořil vlastní obchod, kde bude nabízet a prodávat e-knihy – Apple iBook Store – na knihy, Apple Newsstand – na časopisy a noviny.

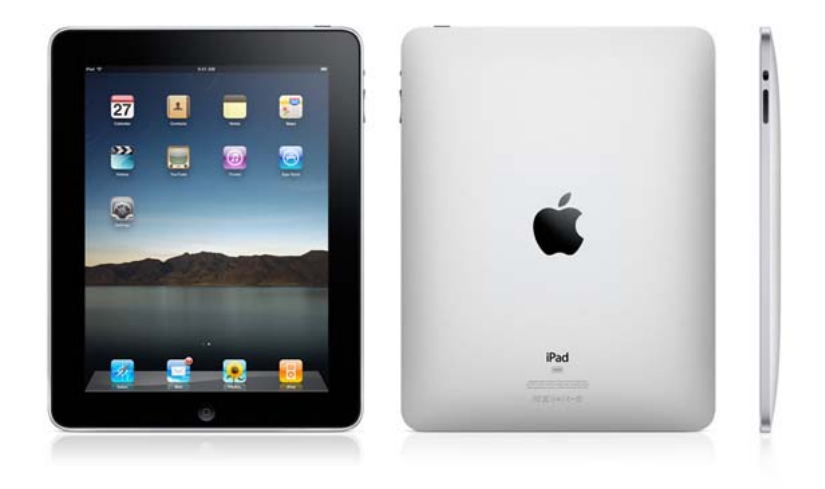

Obr. 4. Apple iPad

## <span id="page-19-0"></span>**4 DRUHY DIGITÁLNÍHO PUBLIKOVÁNÍ**

Možnost digitálně publikovat začíná být velice rozšířená. Dělí se do kategorií a podkategorií. Rozdělení podle média či použití, podle technologických parametrů nebo podle toho, jak médium zpracovává obsah.

#### <span id="page-19-1"></span>**4.1 Dělení podle média**

Základní dělení záleží na daných médiích, ze kterých se poté odvíjí ostatní dělení. Digitálně můžeme obsah zobrazovat na počítači, notebooku, tabletu či iPadu, chytrém telefonu nebo čtečce. Prohlížet si na nich můžeme spousty produktů – PDF soubory, internetové magazíny a katalogy, aplikace na iPady či tablety. Aplikace mohou být široce pojaty, avšak zůstanu v rovině publikací – to znamená knihy, magazíny a časopisy. Noviny se také vydávají v digitální verzi pro iPady a tablety, samotné webové stránky, knihy ve formátu pro elektronické čtečky či softwarové čtečky na počítači.

#### <span id="page-19-2"></span>**4.1.1 Formáty elektronických knih**

Když si pořizujeme elektronickou knihu, musíme brát ohled na podporu formátu. E-knihy mají různé formáty a elektronické čtečky knih nepodporují všechny. Nejrozšířenějšími formáty jsou soubory PDF, ePUB a MOBI.

PDF soubory jsou definitivní neměnné a otevřeme je téměř na všech zařízeních, avšak při optimalizaci na menší obraz může být velikost poškozena zmenšením a nečitelností. Hodí se spíše ke čtení odborných publikací na počítači. Pokud neobsahuje soubor PDF ochranu DRM, otevřeme ji i v čtečce Kindle.

Knihy ve formátu ePUB byly primárně vyvíjeny pro mobilní zařízení. Tento formát dokáže dynamicky přizpůsobit text, je vhodný ke čtení na menším displeji nežli je ten počítačový, tzn. na čtečce a v omezené míře (kvuli ochraně DRM, která je součástí tohoto formátu) i mobilním telefonu.

Formát MOBI funguje na bázi formátu ePUB, ale je převážně tvořen pro čtečku Kindle.

Formátů je mnohem více, ale tyto tři jsou nejzásadnější pro e-čtení. Existují také konvertory, které přetransformují zvolený formát do formátu vyhovujícímu vašemu čtecímu zařízení. Na internetu najdeme řadu freewarových programů.

## <span id="page-20-0"></span>**4.2 Typy zařízení pro elektronické čtení**

Martin Pecina se ve své knize Knihy a typografie v jedné kapitole věnuje digitálním publikacím. Člení tato zařízení v rámci čtení na dva faktory: univerzální a specifická.

#### <span id="page-20-1"></span>**4.2.1 Univerzální zařízení**

Tato zařízení (počítače, tablety, smartphony) nejsou primárně tvořena pouze pro čtení, ale nabízí velkou škálu funkcí. Čtení je jen jedna z možností, které tato média nabízí. Patří sem webové stránky, RSS čtečky, PDF dokumenty nebo softwarové čtečky e-knih a také digitální publikace ve formě aplikací na iPad či tablet.

#### <span id="page-20-2"></span>**4.2.2 Speciální zařízení**

Jsou to zařízení, která jsou určena jen a pouze pro čtení. Mluvíme tedy o čtečkách knih. Jsou to vlastně malé knihovny. Vleze se do nich velké množství knih. Jsou lehké, formátem připomínají beletristickou knihu.

#### <span id="page-20-3"></span>**4.3 Elektronické dokumenty podle technologie zobrazení textu**

K dělení této kategorie nám pomůže předešlý odstavec. Mluvíme o univerználních a specifických zařízeních, které se dále dělí na ty s podsvíceným displejem a displejem s digitálním inkoustem.

#### <span id="page-20-4"></span>**4.3.1 Zařízení s podsvíceným displayem**

Tato zařízení spadají do skupiny univerzálních médií (počítač, tablet, mobil…). Jak již bylo řečeno, jejich funkce byly vytvořeny nejen ke čtení. Display těchto zařízení je podsvícený, tedy pro dlouhodobé čtení je nevhodný, protože unavuje a dráždí oči. I po stránce energie není vhodný na dlouhé cestování a čtení. Baterie se díky svícení vybíjí o mnoho rychleji než čtečkám e-knih. Jsou nevhodné k četbě dlouhých textů, románů, atd. Samozřejmě na nich můžeme číst cokoliv, ale vhodnější budou kratší texty (povídky, básně…) anebo vlastně všechno, co čteme denně: novinky ze světa, magazíny, blogy a podobně. Výhodou však je, že nepotřebujeme žádné externí světlo a můžeme číst za jakýchkoliv podmínek.

#### <span id="page-21-0"></span>**4.3.2 Display pro elektronické čtečky knih**

Čtečka e-knih byla navržena tak, aby se co nejvíce podobala tištěnému médiu. Displej je tedy nepodsvícený, digitální inkoust se chová podobně jako ten tiskový. Displej se neleskne a neodráží světlo. Formátem připomíná beletristickou knížku. K čtení takovýchto e-knih potřebujeme rovněž jako u klasické tištěné knihy externí světlo, slunce, lampu, svíčku… E-book je víceméně alternativou klasické tištěné knihy. To se ovšem nedá říci o kvalitě sazby klasické tištěné knihy.

#### <span id="page-21-1"></span>**4.4 Dělení podle zpracování obsahu**

Podle zpracování obsahu dělíme dokumenty na neměnné, definitivní a na proměnlivé dokumenty s neuzavřeným obsahem.

#### <span id="page-21-2"></span>**4.4.1 Definitivní dokumenty**

Dokumenty, které jsou jasně definovány a navrženy pro daný formát, mají shodný vzhled na všech zařízeních, neliší se od tiskových dokumentů a většinou se jedná o PDF soubor. Problém nastává při přechodu z jednoho zařízení na druhé, kdy sice nedojde k destrukci vzhledu, ale kvůli přizpůsobení se právě na dané zařízení reaguje změnou měřítka – to je nepraktické a text mnohdy nečitelný až titěrný.

#### <span id="page-21-3"></span>**4.4.2 Proměnlivé dokumenty s neuzavřeným obsahem**

Obsah je dán pevně, ale prezentace na jiných zařízeních se přizpůsobí dle daného prostředí (zařízení, software, uživatelské nastavení). Dokument se přizpůsobuje velikostí písma, prokladem a dalšími funkcemi. S tímto systémem se setkáváme u čteček e-knih a také u vytváření webových stránek.

## <span id="page-22-0"></span>**5 ULOŽIŠTĚ E-KNIH A SOFTWARE NA ČTENÍ**

S příchodem digitálních publikací a digitálních čteček knih přišla i změna v nákupu a zísákvání knih. Dnes už nikam pro knihu chodit nemusíme. Internet nám zprostředkovává místa, kde e-knihy či jiné digitální publikace v různých podobách, např. ve formátu PDF nebo aplikace na iPady či iPhony můžeme stáhnout zadarmo či zakoupit.

## <span id="page-22-1"></span>**5.1 Kam pro digitální publikace?**

Možností, kde koupit nebo stáhnout digitální publikace, je několik. Dělíme je na uložiště, která obsahují e-knihy a publikace bez autorských práv (tzv. volná díla), která jsou licenčně omezeny na bezplatné stahování pro nekomerční účely, a dále pak na uložiště, kde se digitální publikace kupují.

#### <span id="page-22-2"></span>**5.1.1 E-knihovny – bezplatné zdroje publikací**

Nabídka knih ke stažení zdarma je velká. Myslím, že bude stačit poznamenat jen příklady míst, kde si e-knihu můžeme zdarma pořídit.

Roku 2004 přišel Google s jeho projektem Google Books, což je další online databáze knih, která měla zpřístupnit lidem naskenované knihy knihoven. Knihy jsou zveřejněny, když to dovolují autorská práva. Dnes je tento projekt největším úložištěm digitálních publikací na světě. Jako další z příkladů zmíním odborně zaměřenou databázi Monoskop, jak se sami charakterizují na jejich stránce: *Welcome to [Monoskop,](http://monoskop.org/Monoskop:About) a wiki for art, culture and media technology.[2](#page-22-3)*

Je to databáze zdrojů zaměřená na umění, kulturu a technologii médií. Mezi české databáze patří například stránky Městské knihovny v Praze (mlp.cz) nebo web eKnihovna.cz, což je brněnský obchod s e-knihami, kde je však volně ke stažení na 200 druhů e-knih. Dále xBook.cz, elektronická knihovna s e-knihami volně ke stažení. V dnešní době rozšiřují sortiment o e-knihy zdarma i klasická knihkupectví jako například Kosmas a Ráj knih. A samozřejmě mnoho publikací najdeme i jako nelegální kopie uložené na internetu.

 $\overline{a}$ 

<span id="page-22-3"></span><sup>2</sup> *Monoskop [online]. [cit. 2014-05-10]. Dostupné z: <http://monoskop.org/Monoskop>*

#### <span id="page-23-0"></span>**5.1.2 E-knihkupectví – komerční zdroje publikací**

Co se týče prodejen digitálních publikací, je třeba zmínit tři základní taháky trhu. Na prvním místě stojí Apple a jeho App Store s aplikací iBooks a New Stand, které si pohodlně stáhnete do vašeho iPadu nebo iPhonu. Pomocí této aplikace si jednoduše stahujete knihy a můžete je v této aplikaci i číst. Dále je nutné zmínit Amazon, největší eshop, na kterém si pro svou čtečku Kindle v kategorii Kindle e-books můžete zakoupit nespočet titulů. A do třetice: Google a jeho Google Play (na tabletech a mobilech s operačním systémem Android) obsahuje mezi jinými i podkategorii knihy. Knihy jednoduše zakoupíte, číst se dají v aplikaci Google Play Books. Mezi české prodejce patří nejrozšířenější server Palmknihy.cz. V e-shopech klasických knihkupectví si e-knihy můžete zakoupit také. Ukáže čas, jak moc tento způsob nakupování bude rozšířený a jak si ho český zákazník oblíbí.

## <span id="page-23-1"></span>**5.2 Software pro čtení e-knih**

S hardwarovým zařízením pro čtení elektronických knih jsme se již seznámili, proto je třeba říct si něco o čtecím softwaru. Primární vlastností čteček e-knih je čtení, proto žádný speciální software nepotřebujeme, je součástí čtečky a bez něj by čtečka ani nefungovala. Uvedu proto příklady programů ke čtení na tabletech, respektive na iPad. Vybrala jsem nejrozšířenější programy, Apple iBooks a Amazon Kindle.app. Tyto programy vypadají podobně jako čtečkové softwary. Můžeme si nastavit dvojstránky, což u čteček nemůžeme kvůli malého formátu média.

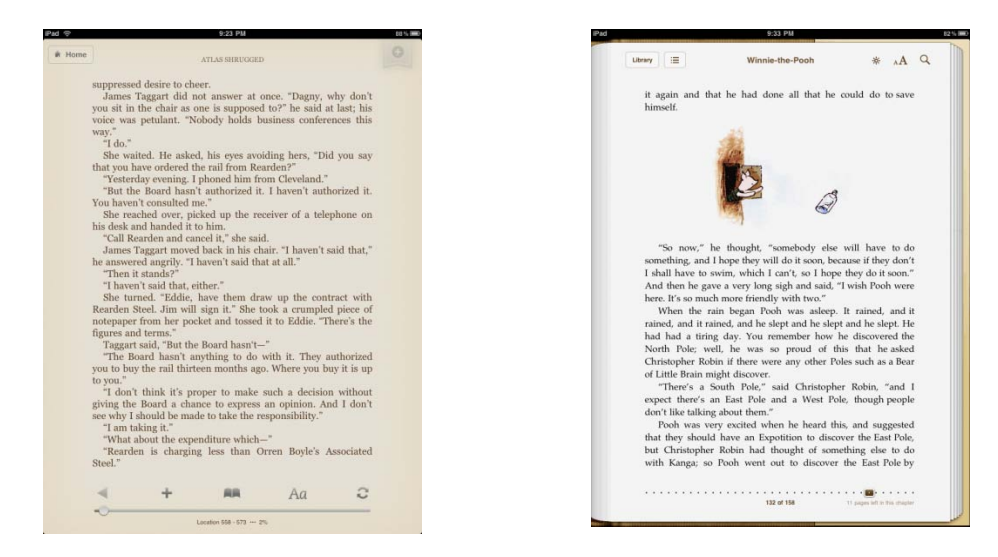

5. 6. Porovnání softwaru pro čtení e-knih (na levo Kindle.App na pravo Apple iBooks)

Pokud však tyto dva programy porovnáme, zjistíme, že Apple iBooks svým umělým znázorňováním stránek (pocit 3D efektu, jako když držíme opravdovou knihu) ubírá místo na obrazovce, text nemá dostatek místa kolem sebe a čtenáře tak okolí textového bloku ruší. Program Amazon Kindle.app naopak využívá velký prostor displeje iPadu, kde je textový blok obklopen adekvátním množstvím prázdného místa. Toto umožňuje textu dýchat narozdíl od iBooks readru.

Místo na stránce s navigačními prvky je u Kindle.app umístěno v rozumném kontextu. Meta akce jako je návrat do knihovny a do záložek se nachází na pravém a levém okraji stránky. Přímé akce jako je změna velikosti písma nebo navigace najdeme pod textovým polem. Apple iBooks hází do jednoho pytle meta akce i přímé prvky.

Dalším kladným prvkem Kindle.app je změna barvy pozadí. Na zářícím displeji vyzní mnohem lépe zažloutlý "papír", je příjemnější pro oči a také tímto zachovává pocit opravdové knihy. Snaha o vyjádření podobnosti knihy je v případě iBooks laciná a nedotažená. Detaily hrají důležitou roli, proto když si na stránce skryjeme vše, co jde, zjistíme, že Kindle.app je v podstatě čistý list papíru. Naopak iBooks nezkryje na horní liště iPadu časový údaj, což při čtení knihy opravdu není nejdůležitější element, spíš naopak.

## <span id="page-25-0"></span>**6 VÝHODY A NEVÝHODY DIGITÁLNÍCH PUBLIKACÍ**

#### <span id="page-25-1"></span>**6.1 Nevýhody digitálních publikací**

Čtečky e-knih nejsou náhradou za knihy tištěné. Zatím nemohou být. Při čtení stále potřebujeme externí světelný zdroj a otáčení stránek je se zpožděním. Obrazovka čtečky je prozatím omezena na černobíle rozhraní. A kam se budou psát věnování a autogramy od spisovatelů? S čtečkami to bude těžké. Na iPadu se podepsat můžeme. Stejně jako Barack Obama, který v říjnu 2010 dal autogram svému příznivci. A jelikož čtečky a iPady jsou elektronická zařízení, jsou velice snadno poškozena vněšjími vlivy (vodou, při pádu na zem apod.). A nakonec: je třeba je nabíjet.

#### <span id="page-25-2"></span>**6.1.1 Autorská práva**

Další problém se týká vlastnictví. Když si člověk zakoupí svou digitální publikaci, tak ji nesmí šířit, poslat kamarádovi, nesmí ji dále prodávat. Takto to funguje pod záštitou DRM – Správa digitálních práv, pod jejíž záštitou je i hudba, filmy či počítačové hry. Jedná se o ochranu proti kopírování. Zajímavé je, že vydavatelé, kteří se odvážili vydávat e-knihy bez této ochrany DRM, mají zpravidla větší zisky z prodeje.

Což je potvrzeno, protože v okamžiku, kdy bude fungovat DRM ochrana, kupující jsou demotivováni nemožností volně nakládat se zakoupenou e-knihou a příště raději začnou využívat pirátské kopie, na které DRM neplatí. Hudební průmysl díky takovýmto ochranám začal klesat. Avšak když přišel Apple se svým iTunes a koupí skladeb z internetu, na které se tato DRM ochrana nevztahuje, lidé byli ochotni si za pár korun skladbu zakoupit, protože s ní poté mohli volně nakládat.

#### <span id="page-25-3"></span>**6.1.2 Vůně knihy**

Další charakteristická vlastnost, která ubírá e-knihám body oproti knize tištěné, je vůně. Avšak není řečeno, že je to překážka. Prozatím čtečky ještě "nevoní", ale s postupem času to bude určitě přidružená vlastnost těchto médií. Vůně papíru se již prodává. Parfém s názvem Paper Passion pořídíte za necelých 100 dolarů. K dostání je také svíčka, která voní jako tiskařská čerň používaná k novinovému tisku. Má název The Times Of New York a je od Tobiase Wonga, který ji vytvořil v limitované edici 1000 kusů. A speciálně, aby lidem nepřišlo, že něco ztratili, byl vytvořen sprej Smell of Books, který má zabránit tomu,

aby vaše čtečka nebyla sterilní a voněla po knihách. Prostě si lze užívat pohodlí čtečky a neztratit onen charakteristický jev knihy – vůni.

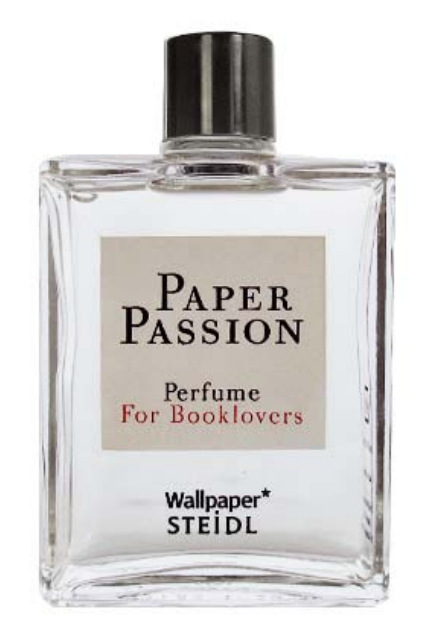

Obr. 7. Parfém vonící po tištěné knize

#### <span id="page-26-0"></span>**6.1.3 Typografické chyby**

Zásadní problém digitálních publikací je bolestný nejen pro citlivé grafické/typografické oko. Kindle a jiné čtečky či softwary na čtení e-knih mají sice vlastnost nastavit velikost písma, druh písma či řádkování. Na čtečkách se ale narozdíl od klasického tisku tvoří vdovy, sirotci, nepříjemné mezery mezislovní i meziznakové. Technologický vývoj softwarů pro čtečky je poněkud pozadu. Řada typografů a grafických designerů silně protestuje proti elektronickým knihám kvůli tomu, že úroveň grafické a typografické práce je katastrofální. Čtenář se nemůže pořádně soustředit na text, protože ho neustále něco ruší — např. v podobě již zmiňovaných mezislovních mezer. Kvůli neschopnosti dělení slov je text formátován do bloku. Český jazyk práci neulehčuje kvůli víceslabičným slovům, o to větší je problém s mezislovními mezerami, tvoří se řeky, text je narušen. Prostor pro text je menší než formát A6, vhodný je tak výhradně pro beletrii. Se složitostí textu narůstá větší procento nepřehlednosti, komplikované odborné knihy a skripta jsou kvůli struktuře a výraznému členění pro takto malý formát zobrazení nepřijatelné. O tom, jak jsou čtečky nepřipraveny a knihy na nich jsou nekvalitně zhotoveny, píše Martin Pecina:

*Elektronická kniha na čtečce Kindle zpravidla vypadá jako hrubý rukopis; jako polotovar, který teprve čeká na úpravce, jenž mu dá patřičnou fazónu[3](#page-27-1) .*

Souvisí s tím i problém toho, že jelikož tyto čtečky nepotřebují zkušeného designéra, který zná pravidla sazby tištěných knih (které fungují po staletí), bude na trhu mnohem větší množství nekvalitně zpracovaných knih. Těžko říct, jaký to bude mít dopad na veřejnost a na odborníky z oboru. Bude práce více nebo méně? A jak bude placena? To jsou otázky, na které si ještě dnes asi neodpovíme. Podstatné ale je, že to takto nebude napořád. Software bude technologicky podpořen tak, aby dokázal předcházet katastrofám, které bodají do srdce každého znalého člověka, který aspoň trochu rozumí knižní grafice a typografii.

#### <span id="page-27-0"></span>**6.2 Výhody digitálních publikací**

 $\overline{a}$ 

Ačkoliv se zdá, že digitální alternativa knih má spoustu chyb, lidé si ji začali častěji pořizovat a stejně tak je mají více v oblibě. Proč? Je to otázka praktičnosti.

Studentovi, který cestuje z místa A do místa B se taková čtečka hodí. Stačí, když si vezme do kapsy čtečku, která se se svou hmotností pohybuje okolo 170g a není zatěžován hromadou a váhou tištěných knih.

Také je příjemné, že máte pořád po ruce všechny vaše knihy ve virtuální knihovně, pokud u sebe máte svou čtečku.

Starší lidé uvítají zvětšení písma textu. Bohužel se toto bije s typografickými pravidly, ale nutno přiznat, že starší nebo hůř vidící lidé bezpochyby tuto funkci uvítají. Případně mohou využít software pro převod psaného textu do mluveného slova.

K získání digitálních publikací nemusíme nikam chodit. Stačí navštívit internetový obchod a e-knihu zakoupit. Ve vteřině jste vlastníky nových knih. Pro šíření knih není zapotřebí dlouhý proces výroby jako je tisk, vazba a rozvoz do knihkupectví. Stačí e-knihu vyvěsit na internetový obchod a to v nekonečném nákladu. U digitálních publikací jsou také korekce bez problému. Uživatelé nemusí čekat na novou verzi/výtisk, knihy se jednoduše aktualizují ve chvíli, kdy se znova připojí k internetu.

<span id="page-27-1"></span><sup>3</sup> *PECINA, Martin. Knihy a typografie. 2. vyd., rozš. Brno: Host, 2012, 308 s. ISBN 978-80-7294-813-0.*

Digitální publikace se snaží uživateli usnadňovat práci. Pomocí rychlého vyhledávání může v celé knize najít libovolnou pasáž nebo heslo. V textu si můžeme vyznačovat, kde jsme skončili se čtením, nebo důležitá místa, ke kterým se chceme vrátit. K usnadňování patří i hypertextové odkazy.

Díky svým vlastnostem může takováto digitální publikace obsahovat další formy zobrazování informací, a to v podobě videa, animace, zvukové stopy, hry atd.

#### <span id="page-29-0"></span>**7 BUDOUCNOST PUBLIKACÍ**

Jakákoliv publikace, ať už tištěná nebo digitální, je pro společnost důležitým zdrojem informací. Ke každému typu budeme mít rozdílný přístup, tzn. nikdy se nebudeme chovat stejně k digitálním publikacím jako k tištěným. Tištěná kniha přináší emoce, které digitální publikace nemůže mít. Avšak digitální publikace přináší zefektivnění práce, na kterou tištěná kniha nestačí. Další odstavce o budoucnosti publikací jsou mé osobní názory a dojmy z toho, co bude a jak by mohlo být.

#### <span id="page-29-1"></span>**7.1 Budoucnost tištěné publikace**

Knihy byly, jsou a budou. Je jen otázka, v jaké míře budou v budoucnosti produkovány. Jisté ale je, že zůstanou jen takové knihy, které budou stát za to, nechat je tisknout na papír. Celý proces je zdlouhavý a nákladný. Myslím si, že určitě budou zastoupeny knihy odborné. Takové knihy, které z knihovny opakovaně vytahujeme, jsou pro nás praktické. Otázkou zůstává, zda by nebylo snažší vyhledávat hesla v knize pomocí systému čtečky či tabletu? Pro někoho ano, pro někoho ne. Já si myslím, že knihy tohoto zaměření je lepší prohlížet si fyzicky. Je fakt, že spousta knih je na internetu volně ke stažení k nekomerčnímu použití a já takto informace také získávám, avšak je mi příjemnější si text vytisknout, protože se v elektronické podobě jednoduše ztrácím. Problém bych spíš viděla v našem jazyce. Bohužel náš jazyk je omezen jen na naši republiku, proto zde nenajdeme tak velké množství publikací jako v zahraničí. Proto jsem toho názoru, že je budoucnost dělat překlady knih do digitální podoby. Z toho vyplývá otázka, zdali by to bylo zapotřebí, protože anglický jazyk je rozšířený čím dál víc a objednat si takovéto knihy díky internetu není v dnešní době problém. Při mé návštěvě Amsterdamu jsem se v jednom knihkupectví, které bylo opravdu nacpané knihami všech možných žánrů a zaměření, seznámila s něčím, co jsem předtím neznala. Jedná se o Espresso Book Machine. Je to stroj, ze kterého si vyberete knihu, kterou byste chtěli vlastnit a jednoduše vám ji tento stroj připraví za pár minut. Tisk, vazba, ořez, obálka. Moc místa stroj nezabírá a podle mého názoru je to další prostředek, jak šířit knihy, aniž by nakladatel prodělal na tom, že se kniha neprodává. Proto vidím budoucnost knihy přesně v takovýchto tiskárnách na počkání. Časem budou více rozšířené, technologie pokročí natolik, že ani tisk nebude tak nákladný.

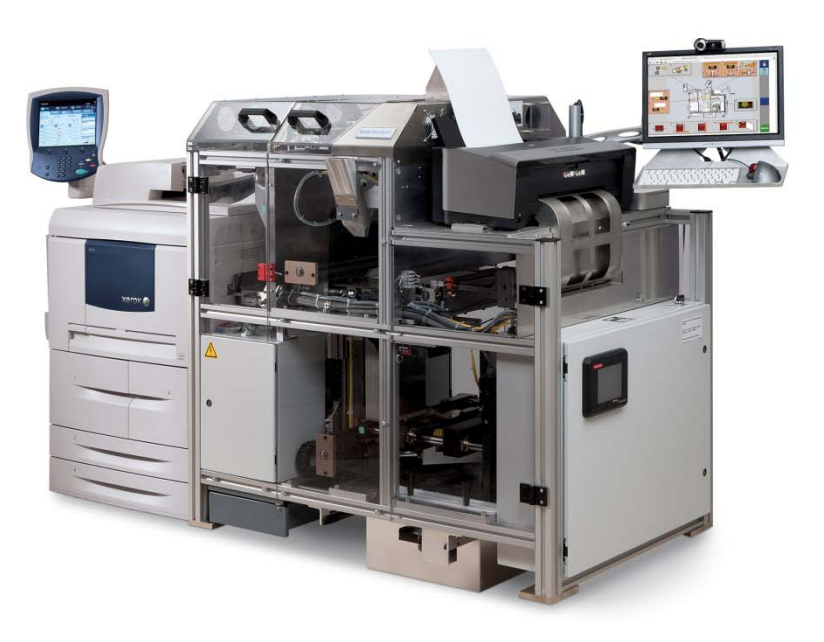

Obr. 8. Espresso Book Machine – výrobna knih na počkání

#### <span id="page-30-0"></span>**7.2 Budoucnost digitálních publikací**

Ať se nám to líbí nebo ne, digitální publikace tady jsou a budou. V Česku je šíření této platformy podstatně pomalejší než ve světě. Ale tak to je se vším. Každopádně za pár let to bude absolutně běžná věc a lidé budou mít svůj osobní tablet nebo čtečku. Když se nad tím zamyslíme, je to i dost praktické. Takováto placatá zařízení jsou lehká, skladná a vejde se do nich spousta informací. Problémy s formátováním a typografickými chybami se za čas jistojistě vyřeší – koneckonců první webové stránky také nebyly zrovna designové. A grafičtí designéři by se měli pomalu připravovat, protože poptávka po digitálních publikacích bude velká. Niels Schrader, což je vedoucí grafického designu na škole Royal Academy of Art in The Hague, zaměřuje se na programování a informatiku v grafickém designu. Schrader tvrdí, že všichni se na školách učí klasickou tištěnou knižní sazbu. V Holandsku se dělá opravdu kvalitní a originální knižní design. Avšak za 5 let to bude většině lidí k ničemu, protože hlavní poptávka bude zaměřena na digitální média a v tom je budoucnost grafického designu. A je to tak, ať chceme nebo ne. Možná to bude příležitost pro větší množství grafických designérů, kteří by se jinak k sazbě knihy neměli šanci dostat, protože nakladatelství mají zavedený systém s vybraným týmem včetně knižních grafiků. Jiné grafiky, hlavně čerstvě dostudované a bez praxe, neradi berou pod svá křídla, protože jsou nezkušení a knižní grafika nebo celkově knižní nakladatelství stojí moc peněz. Takto, když se budou knihy vytvářet digitálně, odpadne položka za tisk a distribuce bude také procentuálně levnější. Z toho vyplývá, že nakladatel má možnost zapojit do hry víc lidí anebo na druhou stranu, si ponechá své designéry a ti budou inkasovat mnohem víc peněz. Ale tak či onak, knih bude mnohem více, proto se může stát, že obě varianty budou reálné.

Digitalizace není zlá. Zachovají se tímto způsobem knihy, které už by například nemohly být znovu vydány, jak tomu bylo s dílem Karla Čapka. Pražská knihovna zdigitalizovala tyto knihy a díky tomu jsou dostupné pro veřejnost. My si můžeme říct, že je to nesmysl, že takové knihy má doma každý v knihovně, že je to klasika. To je sice možné, určitě to není u každého člověka, ale když bereme v potaz generaci dětí dnešní doby, nejspíš se s touto literaturou seznámí ve škole, ale budou chodit ještě do knihovny? Do klasické knihovny s fyzickými knihami? Bude pro ně mnohem přirozenější stáhnout si knihu do tabletu anebo čtečky a přečíst si jí tímto způsobem. Dnešní děti jsou víc přizpůsobeny digitálním čtecím zařízením nežli tištěným. Pak se nemůžeme divit, že děti pomocí dvou prstů roztahují obrázky v časopise a ty se nechtějí zvětšit. Proto si také myslím, že revoluce přijde ve vzdělávacím sektoru, a to již od základních škol. Děti si ničí záda nošením těžkých aktovek, které jsou plné učebnic a sešitů. V jednom iPadu nebo tabletu se vleze nespočet výukových publikací nebo aplikací, které děti budou vzdělávat. Může se do toho zapojit video, zvuková stopa, interaktivní vyuková hra a nespočet dalších věcí. Všechno v jedné "tabulce". Nevýhodou je, že rodiče dětí budou muset zainvestovat do koupi tohoto zařízení. Ale je možné, že tato vyuková zařízení obstará samotná škola. Granty z evropské unie se rozdávají na všelicos, tak proč ne na revoluční vyukový systém? Pracovat s interaktivní digitální učebnicí bude pro děti mnohem přirozenější. Bohužel v dnešní době už se děti od malička setkávají s digitalizací. Pokud budou tyto vyukové publikace a softwary navrženy dobře a zábavně, myslím si, že děti, které mají například problém s pozorností, toto zaujme. Doufám však, že se děti nepřestanou učit psát ručně klasickým psacím písmem. Nové psací písmo Radany Lencové Comenia Script dle mého názoru není správná cesta. Ale o psaní a písmu má bakalářská práce není. Jen si myslím, že to s tím úzce souvisí. Mí vrstevníci, kteří sedí celé dny u počítače, mají problém napsat něco rukou, a to nemusí psát ani psacím písmem. Digitální svět nás trochu degraduje.

Když jsem dopisovala tuto práci, byl leden 2014. O pár měsíců později zjišťuji, že vývoj rozhodně nezaspal. Čtečky e-knih jsou již i barevné. Pockebook Color Lux je první čtečka s barevným inkoustem. Recenze se ale shodují, že podmínky pro viditelnost barev jsou dosti omezené na dobře osvětlené prostředí s jasem čtečky na maximum. Takže kvalita barevné čtečky a černobílé je ještě hodně odlišná. Další, co se objevilo na trhu, jsou čtečky s vlastním světelným zdrojem – tzv. osvícené čtečky. Odpadá tím jedna z nevýhod e-čteček. Nakonec se stalo i to, že české školství opravdu začíná pracovat s tablety již u malých dětí. Jak jsem se dočetla v článku časopisu Respekt s názvem – "Tablety do školy, mozek ven", německý psycholog a neurolog Manfred Spitzer vydal knihu, která se jmenuje Digitální demence a zároveň ve stejnou dobu vypustil ministr školství do základních škol právě tyto digitální tablety. Cituji autora článku:

*Spitzer v tom má jasno. Digitalizace světa téměř bez výjimky škodí našemu mozku, protože spoustu věcí už nemusíme dělat, takže se náš mozek zjednodušuje a hloupne. Už se nemusíme orientovat ve městě a krajině, protože máme GPS, nepíšeme rukou, protože máme klávesnice a často jen nekreativně přesouváme kusy textu, místo setkání s lidmi se pohybujeme v sociálních sítích, sport nahradily násilné počítačové hry a vynucený multitasking z nás dělá nesoustředěné neurotiky. A to všechno škodí skutečně kvalitnímu vzdělání.[4](#page-32-0)*

Autor článku dále píše, že tyto argumenty pro něj nejsou dostatečně adekvátní, protože v minulosti se člověk vyvíjel také, šlo však jen o zjednodušování a vytvoření prostoru pro jiné věci, ke kterým bychom se nedostali. Já s autorem souhlasím, myslím si, že pro děti této doby je digitální svět naprosto přirozený a to už se táhne nějakou dobu, protože již v mém raném věku bylo naprosto běžné hrát počítačové hry a kreslit si v Malování. Ale kdoví, třeba má nakonec pan Spitzer pravdu a všichni si vymýváme mozky.

 $\overline{a}$ 

<span id="page-32-0"></span><sup>4</sup> *FEŘTEK, Tomáš. Tablety do škol - mozek ven. Respekt [online]. 17. 4. 2014 [cit. 2014-05-10]. Dostupné z: <http://respekt.ihned.cz/externi-hlasy/c1-62044180-tablety-do-skol-mozek-ven>*

## <span id="page-33-0"></span>**8 DESIGN E-PUBLIKACÍ**

Navrhování digitálních publikací vychází ze stejných principů jako navrhování tištěných publikací. Avšak je třeba si uvědomit, že navrhování digitálních publikací je vymezeno typem média, na kterém bude zobrazováno. Tudíž si nemůžeme zvolit žádný specifický formát narozdíl od publikací tištěných. Omezení přicházejí s různými druhy platforem a typy zařízení. Typ média je spjat s operačním systémem přístroje, ne všechny aplikace či e-knihy jsou kompatibilní s jinými operačními systémy, než pro ty, pro které byly primárně navrženy. Já se však budu zabývat iPadem od společnosti Apple pracujícím s operačním systémem iOS, protože výstup mé praktické práce bude právě na tomto zařízení.

Ipad je univerzální zařízení. Jeho primární funkce není jen o čtení knih, ale využití je multifunkční. Ipad je pro publikace s dominantní ilustrací a obrázky nejvhodnějším a nejrozšířenějším zařízením.

Jako při každém jiném začátku práce je důležité objasnit si, co chceme tvořit. Musíme si tedy uvědomit to, na čem budeme publikaci zobrazovat, rozvrhnout si architekturu publikace, cílové zaměření. Po tomto kroku následuje přesun do tvůrčího procesu, který nám ulehčuje software na výrobu digitálních publikací.

#### <span id="page-33-1"></span>**8.1 Software**

Programy pro výrobu digitálních publikací rozdělím do dvou skupin: pro ePub formáty a pro aplikace na iPad.

#### <span id="page-33-2"></span>**8.1.1 ePub**

Publikace ve formátu ePub, což je standartizovaný formát, není možné designovat podle vůle designéra, ale podle možností, které nabízí. Designér se musí přizpůsobit. Jsou to publikace zaměřené v první řadě na text, avšak podporují také obrázky, ilustrace atd.

Programy, které jsou určeny pro tvorbu publikací ve formátu ePub jsou například Adobe Indesign CS6, eCub, Sigil, Jutoh. Apple iBook Author, Scrivener a Pages jsou programy výhradně pro Mac OS X.

#### *8.1.1.1 Apple iBook Author*

Software, který je omezen pouze pro zařízení od Apple se jmenuje iBook Author. Uživatelsky jednoduchý software vám umožní v pár minutách připravit digitální publikaci ke zveřejnění. Je to velmi jednoduché. Samotný program k vytváření publikací je zdarma. Je určen pouze na Mac OS X.

#### *8.1.1.2 Adobe Indesign*

Nejrozšířenějším tvořícím softwarem digitálních interaktivních publikací je Adobe Indesign CS6.

*Oživte své návrhy zcela novým způsobem. S využitím již osvojených dovedností s aplikací Adobe® InDesign® vytvářejte pestrý a poutavý interaktivní obsah pro iPad, aniž byste psali nějaký kód.[5](#page-34-0)*

V této verzi pro nás vývojáři společnosti připravili mimo přípravu dokumentů pro tisk software na tvorbu digitálních publikací a jejich distribuci. Práce s tímto programem vypadá vpodstatě stejně, jako kdyby člověk tvořil tiskový dokument. Je zapotřebí seznámit se s možnostmi, které tablet využívá jako např. k listování stran tzv. "slideováním", možnost vybrat si pozici obrazovky na výšku nebo šířku a libovolně je tak přetáčet nakloněním tabletu do chtěné pozice. Program usnadňuje práci s interaktivitou. Díky nástrojům, které tento program obsahuje, stačí jen nastavit, není zapotřebí nic programovat.

#### *8.1.1.3 Sigil*

Tento program je open-sourcový, je to WYSIWYG editor publikací ve formátu ePub, který je volně ke stažení. Pracovat s ním můžeme na všech platformách.

#### *8.1.1.4 Scrivener*

 $\overline{a}$ 

Tento program byl vytvořen primárně pro psaní scénářů. Je zpoplatněn a pracovat sním můžeme pouze na Mac OS X.

<span id="page-34-0"></span><sup>5</sup> *Digital Publishing Suite, Single Edition [online]. © 2014 [cit. 2014-05-10]. Dostupné z[:http://www.adobe.com/cz/products/digital-publishing-suite-single.html](http://www.adobe.com/cz/products/digital-publishing-suite-single.html)*

#### *8.1.1.5 Pages*

Tento program je textový editor na Mac OS X. Je zpoplatněn, soubory lze uložit do ePub formátu.

#### <span id="page-35-0"></span>**8.1.2 Samostatná aplikace**

K tvorbě digitálních publikací není nutné znát programovací jazyky. Samozřejmě pokud bychom chtěli do publikace zapojit více interakce (například hru), znalost programování je nutná. Práce s programátorem designéra odpoutává od překážek softwarových mantinelů.

#### <span id="page-35-1"></span>**8.1.3 Samostatná aplikace s pomocí softwaru třetích stran**

Softwary, které patří do této kategorie jsou: Mag+, Baker, Twixl, Adobe DPS.

Všechny tyto programy, kromě Bakery Framework, jsou znevýhodněny tím, že pokud budeme chtít prodávat tyto publikace přidáním na App Store, jsou zpoplatněny a ne malým finančním obnosem. Mimo to, aplikace, které mají být přidány na Apple iBook Store, musí být schváleny ze strany vydavatele, a tou je společnost Apple.

#### *8.1.3.1 Baker Framework*

Výhodu, kterou nabízí program Baker Framework, je bezpoplatková distribuce publikací. Tento program vznikl v rámci Kickstarter<sup>[6](#page-35-2)</sup>. Je to open source program. Funguje zpravidla jako plug-in do Indesignu, ve kterém proběhne návrh i následný export. Další možností je vytvořit publikaci pouze v HTML5 a následně ji vygenerovat jako aplikaci. Takovéto aplikace/publikace jsou ve výsledku pouze a jen ve vašem vlastnictví.

#### *8.1.3.2 Mag+*

 $\overline{a}$ 

Další pomocník není přímo software, ale je to plug-in, který připojíte v InDesignu. Jmenuje se Mag+. Pomáhá vytvářet tabletové i smartphonové aplikace.

<span id="page-35-2"></span><sup>6</sup> Americká služba na podporu projektů veřejností.

#### *8.1.3.3 Twixl Media*

Na podobné bázi funguje Twixl, který je známější. Tyto plug-iny pomáhají s generováním publikací.

#### *8.1.3.4 Adobe DPS*

Vygenerování publikace pomocí Adobe DPS (Digital Publishing Suit) je komplikovanější, uživatel musí zadat všechny ID údaje, bezpečnostní hesla atd. Pokud jste zaregistrování do služby Creative Cloud, máte možnost zasílat do App Store neomezený počet publikací. Pokud si sami nevíte rady, pomůžou vám tutorialy tvořené Terrym Whitem, což je *Worldwide Design Evangelist[7](#page-36-2)* ve společnosti Adobe.

#### <span id="page-36-0"></span>**8.1.4 Webové řešení**

Pro výrobu digitálních publikací můžeme využít více možností. Existují webové platformy na tvorbu publikací s přednastavenými funkcemi, kde si jen navolíte požadované vlastnosti. Tento princip patří mezi ty nejjednodušší. Tyto publikace jsou zobrazovány na webovém prohlížeči, je tedy nutné být připojen k internetu. Nabídka takovýchto webových programů k tvorbě publikací roste. Příkladem je *[readymag](http://www.readymag.com/)[8](#page-36-3)* nebo *papermine[9](#page-36-4)* .

#### <span id="page-36-1"></span>**8.2 Formát**

 $\overline{a}$ 

Formát digitálních publikací je předem dán, protože je odvozen od média, na kterém se zobrazuje. Program od společnosti Adobe Indesign CS6 nám nabízí již přednastavené formáty pro digitální publikování, a to pro následující zařízení:

- iPhone  $480 \text{ px} \times 320 \text{ px}$
- $iPad$  1024 px  $\times$  768 px
- Kindle Fire/Nook  $1024 \text{ px} \times 600 \text{ px}$
- Android 10"  $1280 \text{ px} \times 800 \text{ px}$

<span id="page-36-2"></span><sup>7</sup> *Digital Publishing Suite, Single Edition [online]. © 2014 [cit. 2014-05-10]. Dostupné* 

<span id="page-36-4"></span>

<span id="page-36-3"></span> $^8$  Readymag [online]. 2014 © [cit. 2014-05-10]. Dostupné z: www.readymag.com<br> $^9$  Papermine [online]. © 2014 [cit. 2014-05-10]. Dostupné z: www.papermine.com

Nabídka je tedy poněkud zúžená a nemůžeme si pro svou publikaci přizpůsobit originální formát tak, jak jsme byli zvyklí u tištěných publikací. Můžeme pracovat s formátem v horizontální a po naklonění zařízení i ve vertikální poloze či naopak. Můžeme si nastavit i fixní polohu, podle toho, jak chceme, aby čtenář publikaci četl.

U tištěné knihy se většinou dá navolit formát, i když to není vždy zaručené, jak pan Pecina ve své knize píše:

## *Většina knížek má bohužel formát stanovený předem už od nakladatele, a ne vždy se podaří zadání změnit nebo obejít.[10](#page-37-1)*

Samozřejmě to není pravidlo, ale z důvodů ekonomických či ekologických je to u nakladatelů časté. Různorodý je ale typ knih. Beletrie odpovídá formátu A5 či B5, poesie se sází na formát menší, velký formát pro takovou publikace není vhodný. Odborná literatura je oproti dvěma předešlým příkladům na formátu větším, formát se přizpůsobuje k obrazovému materiálu. Podle množství fotografií můžeme zvolit i podlouhlý šířkový formát nebo čtvercový formát, který je vhodný pro panoramatické reprodukce s využitím dvojstran. Nejvolnější je dětská literatura. Řešení je postaveno na výtvarném doprovodu.

Možná je to výhoda, možná nevýhoda, to si musí každý odpovědět sám, ale u digitálních publikací odpadá řešení formátu. Je však potřeba myslet na zobrazení textu či obrazu na jedné straně, kde text může být zarovnán do dvou bloků, jako by to byla dvojstrana v knize, avšak ve výchozí velikosti.

#### <span id="page-37-0"></span>**8.2.1 Sazební obrazec**

 $\overline{a}$ 

Opět platí pravidlo, že sazební obrazec neboli grid je přizpůsoben zařízení, na kterém bude zobrazován. Určuje vnitřní uspořádání stránky, stanovuje vztahy mezi jednotlivými prvky na stránce. Přednastavuje přizpůsobený, sjednocený vzhled v celé publikaci, je postaven na geometrii, typografických poměrech, nebo je naopak asymetrický. Všechno se odvíjí od konkrétní publikace a citu designéra. Návrh by měl vizuálně podporovat obsah.

U některých digitálních publikací musíme brát ohled na to, že prostor v okolí textového bloku nemusí být příliš velký, prostor k držení publikace nám vymezuje samotné zařízení,

<span id="page-37-1"></span><sup>10</sup> *PECINA, Martin. Knihy a typografie. 2. vyd., rozš. Brno: Host, 2012, 308 s. ISBN 978-80-7294-813-0.*

avšak přizpůsobujeme ho jen do té míry, aby byl text opticky harmonický. Publikace by měla být srozumitelná a přehledná. Musíme dbát na to, jestli tvoříme responzivní webovou publikaci, kterou musíme uzpůsobit k zobrazování na více zařízení najednou.

#### <span id="page-38-0"></span>**8.3 Struktura publikace**

U digitálních publikací odpadá několik věcí, bez kterých by se tištěná kniha nebo jiná publikace neobešla. Jelikož publikaci zobrazujeme pomocí zařízení, které je pro ni určeno, e-kniha nemá hřbet, není fyzická, je vlastně virtuální, proto žádný hřbet nenavrhujeme, nebylo by ho kam umístit. Další, co digitální publikace nemají a nepotřebují, je vazba. Při navrhování e-publikace nás také nezajímají náklady na tisk a materiál, zdobení desek jako je ražba a podobně. Designér navrhuje obálku e-knihy či publikace. Ve virtuálních knihovnách vidíme právě tyto obálky, ze kterých si můžeme vybrat knihu. Její funkce už není ochranná, nýbrž jen informační. Ve vnitřní struktuře publikace odpadají předsádky. Vakáty také — e-publikace nemají dvojstrany, tudíž jsou bezvýznamné. Význam nemá ani patitul, který chránil hlavní titul proti poškození, odtržení a ztrátu informace, jak se publikace jmenovala a kdo ji napsal.

Důležitou roli v e-publikaci je navigace. Obsah a s ním spojená paginace zůstává z tištěných knih, avšak jsou obohaceny o hypertextové odkazy, které čtenáře nasměrují na požadovanou stranu či kapitolu. Systém navigace v digitálních publikacích je podobný tomu, který známe z webových stránek. Je třeba seznámit se s celkovou architekturou stránky či publikace a podle toho vytvořit vhodný navigační systém.

#### <span id="page-38-1"></span>**8.3.1 Interaktivita**

Interaktivita je důležitý prvek digitálních publikací. Zefektivňuje práci, nabízí funkce, které tištěná publikace nemá. Prvek, který se netýká webového rozhraní publikací, ale tabletů, čteček a smartphonů či iPodů a jiných podobných zařízení, je ovládání pomocí gest. Dotykové displeje nabízejí přímou práci s obrazovkou, a to v podobě klepnutí, tažení ale i švihnutí, roztáhnutí a tím zvětšení dokumentu a následné stáhnutí a tím zmenšení dokumentu. Usnadňují navigaci publikace právě těmito interaktivními prvky, například švihnutí učiní skok z jedné strany na druhou. Tyto funkce nabízejí svou výjimečnost v tom, že mohou usnadnit čtenáři práci s publikací, pokud jsou však správně využity. Interaktivně se chová i poloha zařízení, které se automaticky přizpůsobí do úrovně, v které se aktuálně nachází. Pokud čteme ze zařízení, které máme ve vertikální pozici a přetočíme ho o 90°, vytvoříme z něj horizontální pozici a obraz se automaticky přizpůsobí, pokud je však na to nastaven.

## <span id="page-39-0"></span>**8.4 Typografie**

Co se týče typografie na digitálních platformách, musíme brát zřetel na to, že finální výstup nebude vytištěn na papír, ale bude zobrazován na displeji zařízení. S tím jsou spjaty některé vlastnosti fontů.

Vzhledem k zobrazení na obrazovkách musíme rozlišovat tyto typy písem:

- **klasické fonty**
- **fonty** pro web
- fonty pro obrazovky

#### <span id="page-39-1"></span>**8.4.1 Fonty pro web**

Fonty pro webové stránky jsou oprostěny od některých znaků, které se nepoužívají na stránce a jsou přizpůsobeny formátu, kterému rozumí webový prohlížeč. Dobrý webový font by měl také splňovat vše, co font na obrázku.

#### <span id="page-39-2"></span>**8.4.2 Fonty pro obrazovky**

Fonty pro obrazovky nejsou jen křivka, ale mají přidanou vlastnost, která se jmenuje True Type Hinting, což je funkce, která říká fontu, jak má vypadat při malé velikosti, jaké má být rozložení pixelů a jak se mají rozmazat. Dobrý font na obrazovku je navržen se záměrem zobrazovat se i v malých velikostech a tomu odpovídá i návrh jeho stavby a detailů.

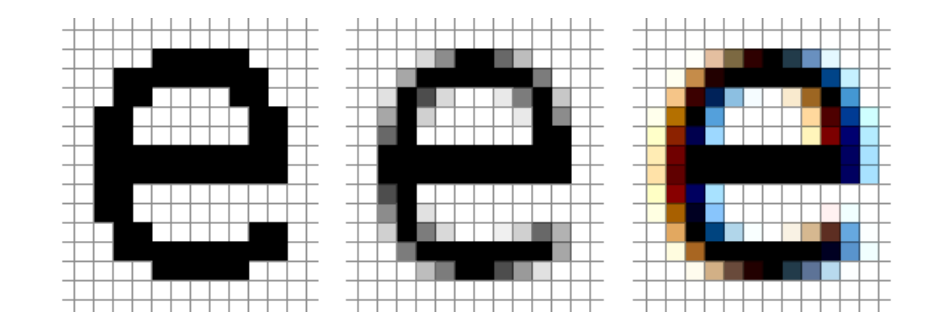

Obr 9. True Type Hinting – názorná ukázka doladění fontu na monitor

#### <span id="page-40-0"></span>**8.4.3 Klasické fonty**

Samozřejmě můžeme použít jakýkoliv jiný font, na jakékoliv zařízení. Zobrazí se. Jen některé fonty nejsou ideální stavbou pro obrazovky nebo nemají True Type Hinting a rozmazávání písma vytváří systém automaticky a ne vždy to vypadá dobře.

Avšak pořád musíme brát zřetel na to, že publikujeme na displeji, který září světlo (vyjma čteček e-knih). Text by neměl být příliš malý a důležitá je barevnost. Zářivé barvy nebo příliš světlé barvy unavují zrak a jsou špatně čitelné. Nemusí se jednat ani o moc dlouhý text, očím to přijde nepřirozené.

### <span id="page-40-1"></span>**8.5 Obrazový materiál**

Práce s obrazem není ničím zvláštní, můžeme použít bitmapovou i vektorovou grafiku, fotografie, ilustrace, skici, jakýkoliv zdigitalizovaný obraz. Novější digitální zařízení a obrazovky jsou daleko za standartní hustotou pixelů 72 PPI. To vyžaduje daleko kvalitnější obrázky. Co se týče čtečkových ilustrací, tam pracujeme pouze v černobílém prostředí, což může být méně kreativní anebo těžší, protože grafik musí vyjádřit vše pomoci černé a bílé.

#### <span id="page-40-2"></span>**8.5.1 Ilustrace v digitálních publikacích**

Ilustrování digitálních publikací může a nemusí být úplně jiné než v klasických publikacích, knihách. Vše se odvíjí od konkrétní knihy nebo publikace. Formát je sice daný předem, ale můžeme pracovat s dvojstránkami, s jednou velkou stranou, obrazem na šířku nebo na výšku. Můžeme zapojit animaci a jiné interaktivní prvky či doplnit ilustrace o zvukové efekty, které svou atmosférou zvýší dojem z knihy.

Veškeré vlastnosti ilustrací jsou však stejné jako v tištěné knize, publikaci. Doplňují text o vizuální představu děje.

## <span id="page-42-0"></span>**9 PŘÍKLADY DIGITÁLNÍCH NAKLADATELSTVÍ A DIGITÁLNÍCH PUBLIKACÍ**

V této kapitole bych chtěla představit zástupce digitálních nakladatelství a druhy digitálních publikací, typů, zaměření a zpracování. Chci ukázat publikace, které jsou dnes již zažité, používají se často, možná častěji než publikace tištěné. Mezi ukázkami budou převažovat publikace na iPad, ale zahrnu samozřejmě i ostatní možné publikace, které si můžeme prohlížet v digitální formě. Hlavní rozdělení se bude týkat publikací na iPady/tablety, čtečky e-knih a webové publikace.

#### <span id="page-42-1"></span>**9.1 Digitální nakladatelství**

S vývojem digitálních publikací přišla i digitální nakladatelství. Na digitální vydávání knih se zaměřují i klasická nakladatelství, avšak není to jejich specializace. Nakladatelstvím tištěných knih ani nic jiného nezbývá, musí držet krok s konkurencí a musí nabídnout zákazníkovi to, co si přeje a žádá.

#### <span id="page-42-2"></span>**9.1.1 Windy Press**

Mezinárodní nakladatelství Windy Press je zaměřeno pouze na digitální knihy. Sídlí v Chicagu v USA. Produkuje publikace bohaté na ilustraci a interaktivitu, originální písně a mini hry. Jsou pro děti i dospělé. Nakladatelství se zaměřuje na výrobu publikací na iPad. Speciálním faktorem tohoto nakladatelství je, že vytváří publikace ve vícejazyčných mutacích – stačí jen navolit váš požadovaný jazyk. Také si můžete vybrat, zdali knihu budete číst sami nebo si ji poslechnete namluvenou známými profesionálními herci či vypravěči.

#### <span id="page-42-3"></span>**9.1.2 Free time publishing**

Mezi první ryze české elektronické nakladatelství patří Freetime Publishing. Toto nakladatelství se zaměřuje na e-knihy do čteček. Většina knih byla vydána pouze v elektronické podobě. Snaží se podporovat trh s elektronickými knihami, propaguje zajímavé tituly, které v tištěné podobě čtenář nezakoupí.

#### <span id="page-43-0"></span>**9.1.3 Klasická nakladatelství**

Nabídka e-knih je dostupná i v klasických nakladatelstvích, především tedy na e-shopech těchto nakladatelství. Jde o tituly, které vydávají tato nakladatelství, avšak jsou pouze převedeny do elektronické podoby. E-knihy nabízí například nakladatelství Host, Akropolis, Martinus, Argo, Fragment, Academia a mnoho dalších.

#### <span id="page-43-1"></span>**9.2 Digitální publikace**

Čtečky e-knih nepředstavují žádnou speciální nabídku zajímavých e-knih. Toto médium má především zaujmout pozici beletristické literatury. Jde o pouhý text rozčleněný na kapitoly, tak, aby se daly jednoduše vyhledat pomocí hypertextových odkazů při kliknutí v obsahu na požadovanou kapitolu. Grafik ani typograf se zde nějak výrazně vyjádřit nemůže.

Velkou nabídku webových publikací nabízí server issue.com, který se specializuje na časopisy a katalogy. Sortiment je široký, tvorba magazínu je jednoduchá. Stačí si založit účet a nahrát publikaci v PDF formátu a stránka vám vygeneruje hotový webový časopis nebo katalog.

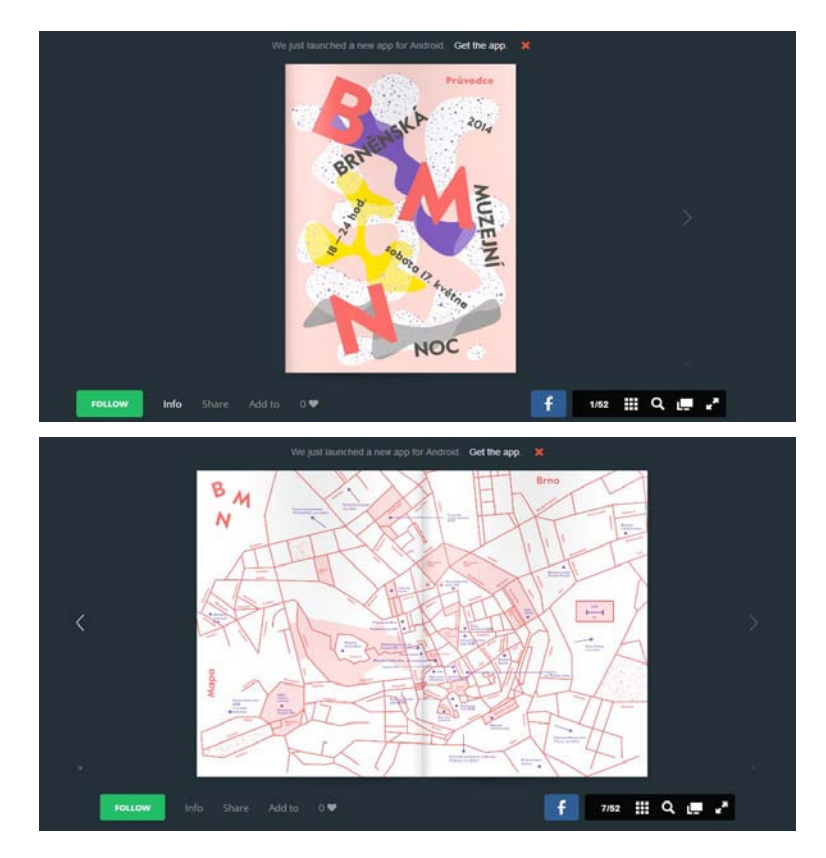

8 Obr. 10. 11. Online katalogy na www.issue.com

Další webové publikace nalezneme v podobě digitalizovaných časopisů a novin, zpravodajských serverů. Dnes už se samozřejmě publikují i jako aplikace na iPady, tablety nebo smartphony.

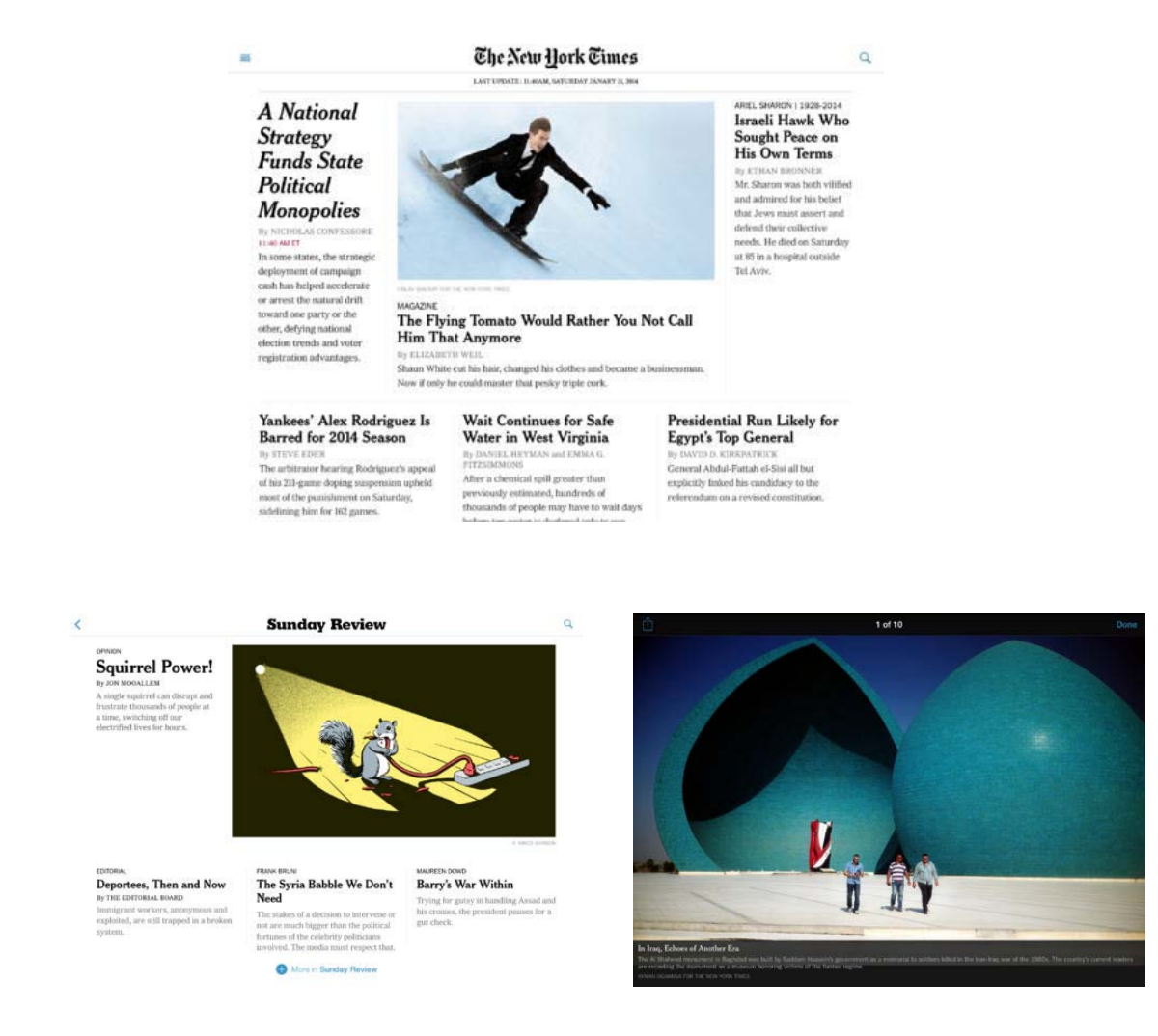

Obr. 12. 13. 14. Ukázka aplikace na iPad – The New York Times

Širší nabídku publikací nalezneme pro tablety a iPady. Je to kvůli možnostem tohoto zařízení. Když vezmeme v úvahu, že čtečka e-knih je zaměřena víceméně na čistý text (především beletrii), tablety a iPady jsou vpodstatě úplně na vše.

Do takovéto kategorie patří dětské publikace. Pro děti mohou být zajímavé interaktivními prvky, které připoutají jejich pozornost. Navíc dnešní děti se pohybují ve světě digitálních médií od malička a přijde jim to přirozené. Největším zástupcem dětské literatury je bezesporu pohádková e-kniha.

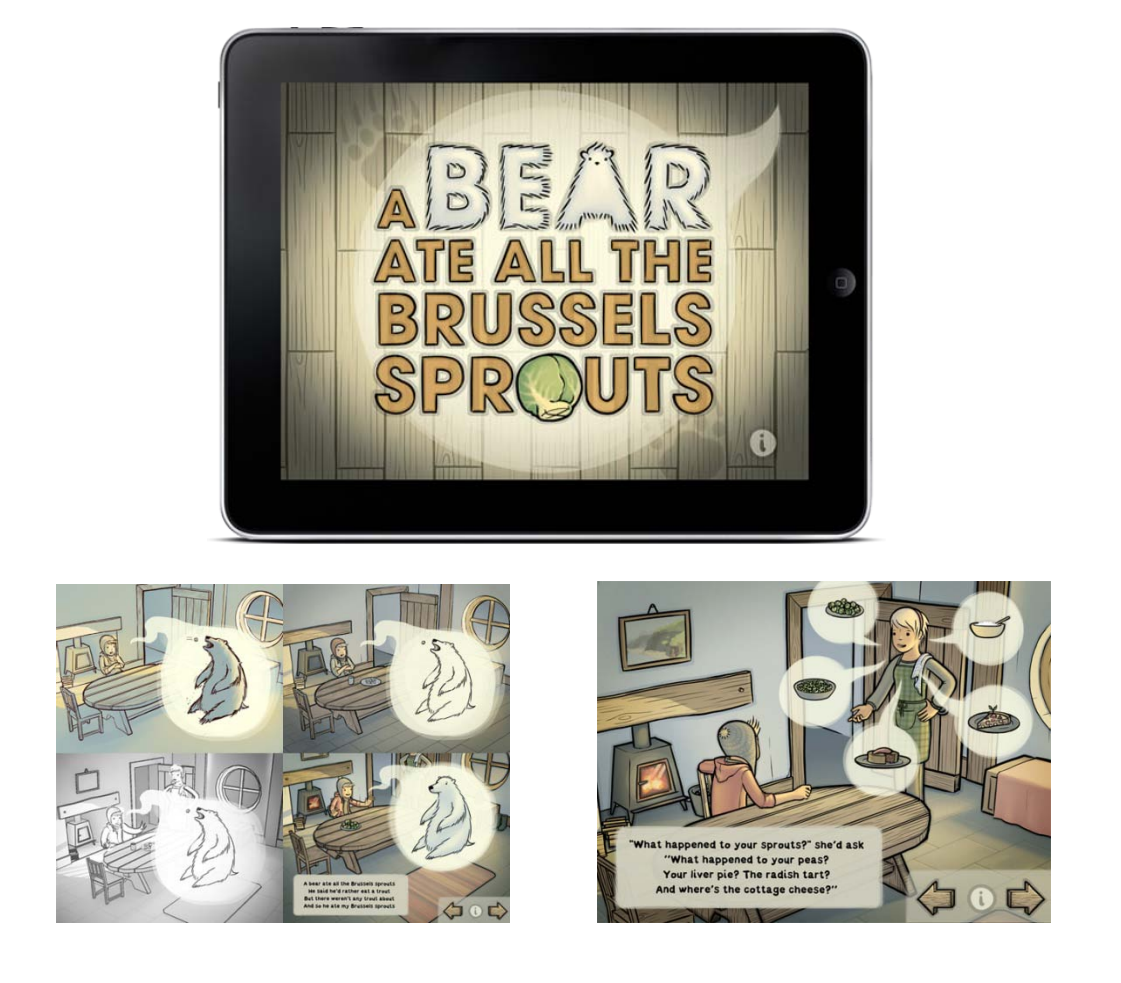

Obr. 15. 16. 17. A Bear Ate All The Brussels Sprouts – pohádková knížka na iPad

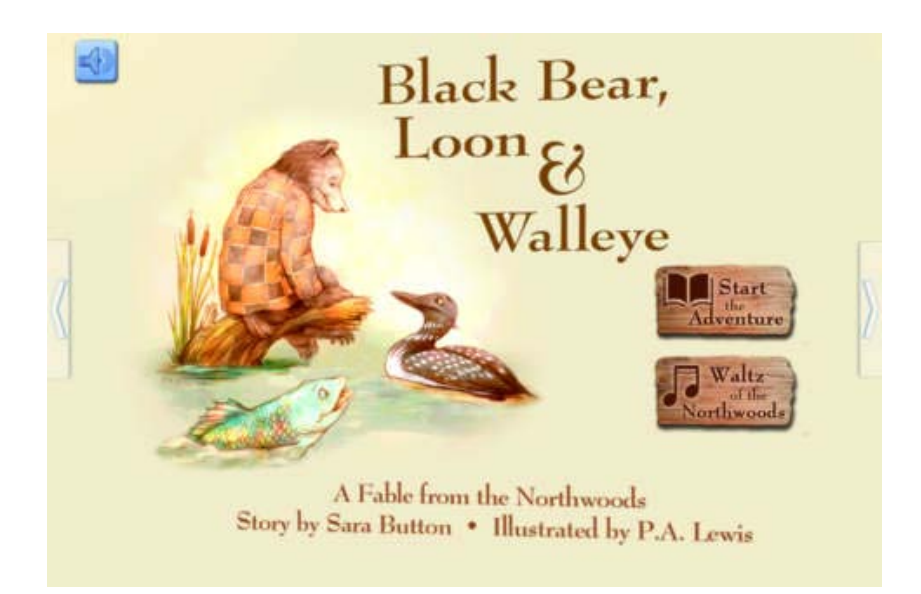

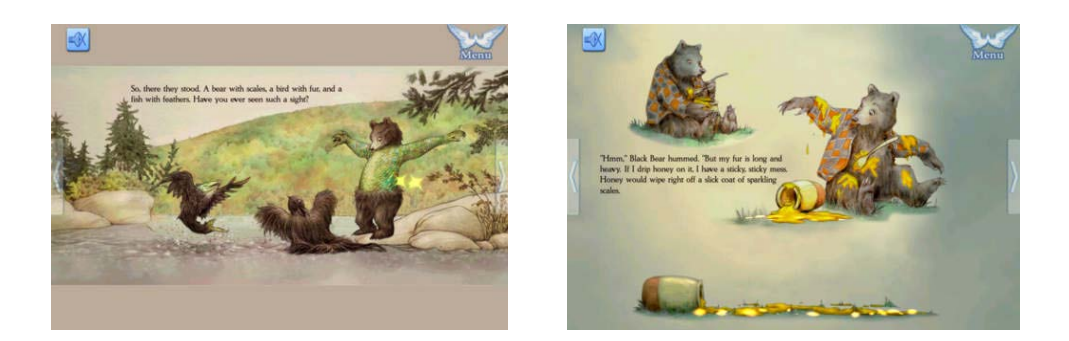

Obr. 18. 19. 20. Black Bear, Loon & Walleye pohádková knížka na iPad

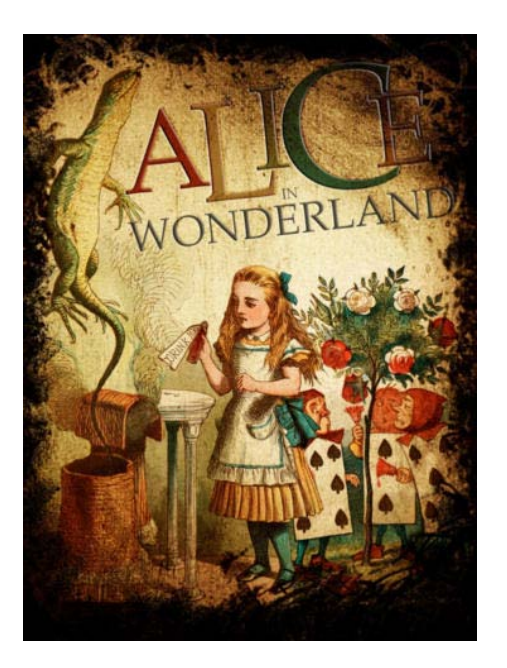

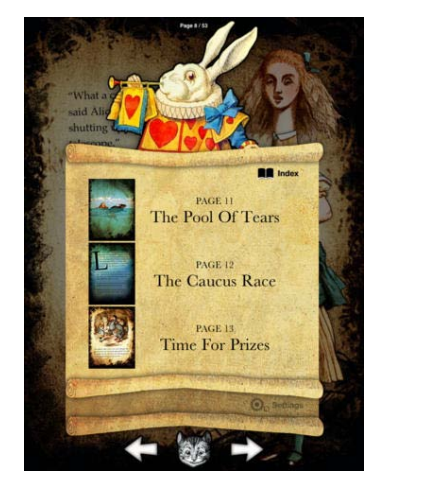

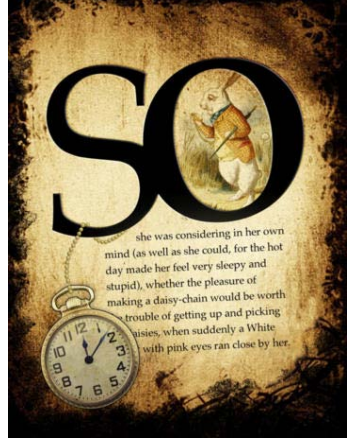

Obr. 21. 22. 23. Alice In Wonderland – pohádková knížka na iPad

Publikace pro výuku dětí jsou také již dostupné, avšak místo učebnice spíše připomínají hru nebo výukovou aplikaci.

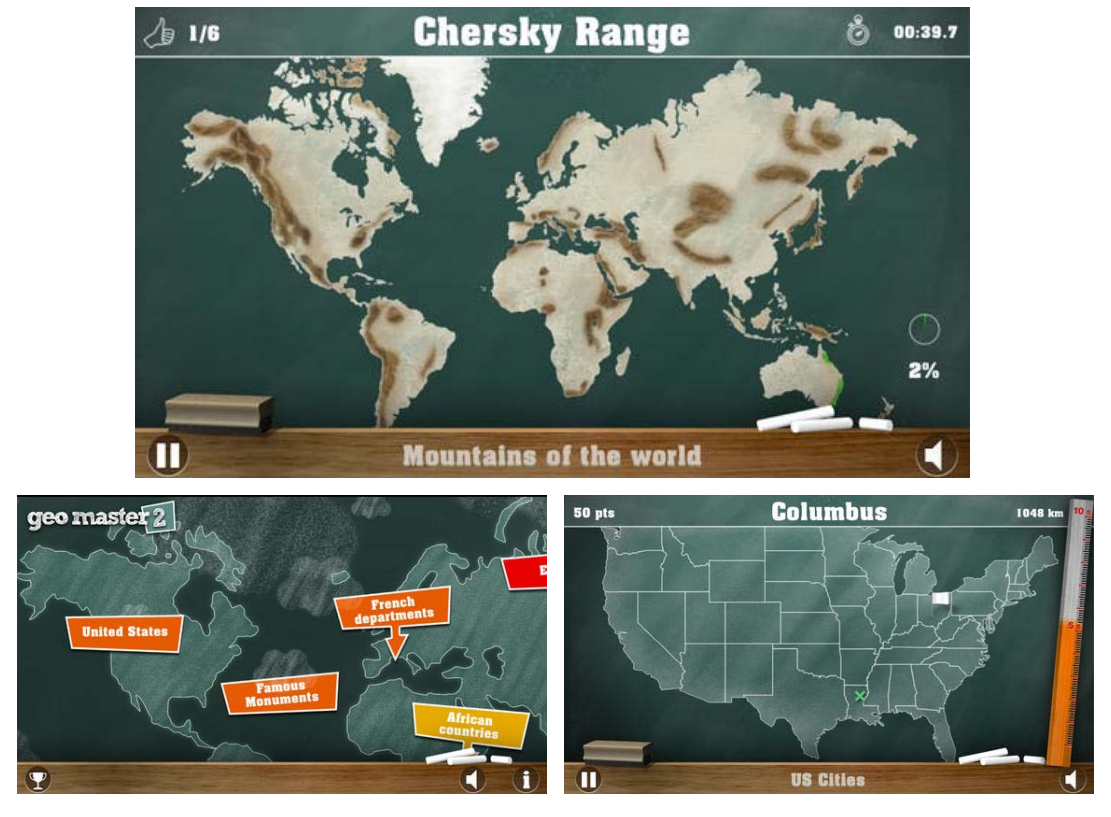

Obr. 24. 25. 26. Geo Master –

vyukový program na procvičování zeměpisu

Díky svým možnostem je iPad vhodný k vytváření informačních nebo naukových publikací. S videem či jinak znázorněnou ukázkou usnadní pochopit danou situaci nebo činnost.

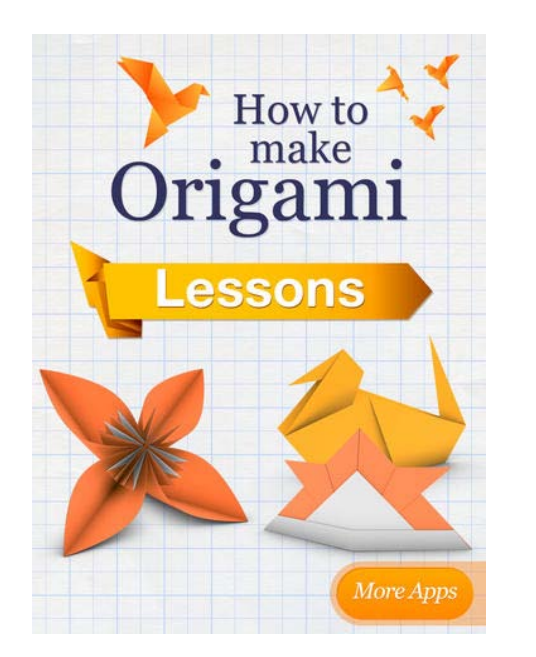

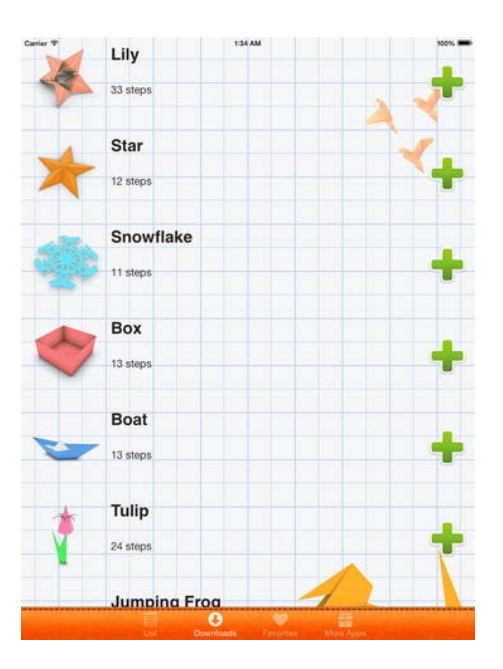

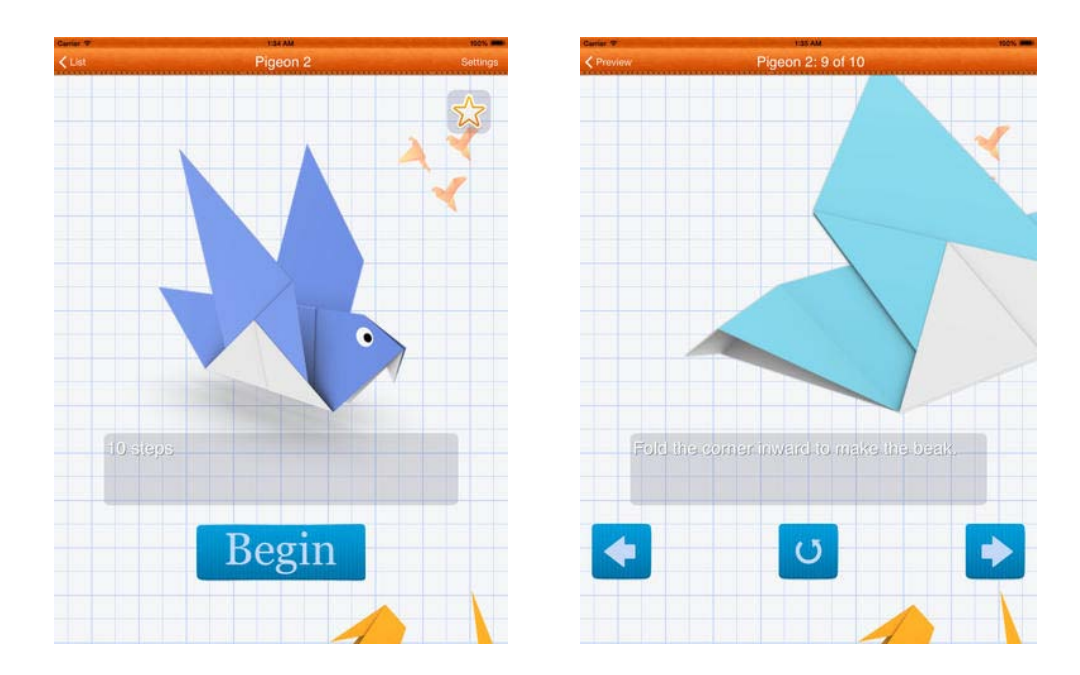

Obr. 27. 28. 29. 30. How To Make Origami –

výuková aplikace na výrobu origami

Beletrie může být obohacena o barevné ilustrace. Avšak takovéto knihy jsou spíše jen o textu nežli o využívání možností iPadu.

# <span id="page-49-0"></span>**II. PRAKTICKÁ ČÁST**

## <span id="page-50-0"></span>**10 ČESKÉ POHÁDKY NA IPAD**

Po dobu studia jsem převážně pracovala s tématy, které měly tištěný výstup práce, většinou tedy plakáty, katalogy a knihy. Výběr tématu mé bakalářské práce byl pro mě zajímavý v tom, že jsem si chtěla vyzkoušet něco nového, ale především také proto, že v budoucnu se bude určitě hodit mít znalosti z digitálního světa publikací. Doba se mění a člověk by měl držet tempo s vývojem.

Téma, které jsem si vybrala, je tedy výroba digitální publikace. V prvním plánu mělo jít o publikace autorského rázu. Bohužel spolupráce s mladými spisovateli nebyla časově reálná, proto jsem se vydala jinou cestou. Jak jsem již psala výše v teoretické části, publikace pro děti mi přijdou velice lákavé, jelikož dokážou dětskou pozornost zaujmout větším množstvím prvků, které tato média nabízí. V rámci této práce jsem se snažila využít co nejvíce prvků, které ozvláštňují digitální média oproti těm tištěným.

Vybrala jsem si české pohádky pro děti.

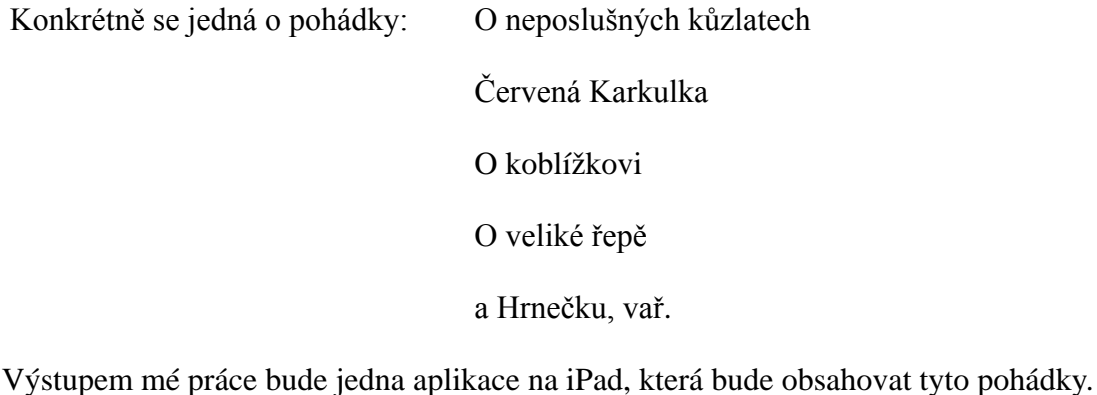

V těchto pěti knihách se snažím využít možností média, interaktivní prvky a jednoduché animace.

Výběr pohádek byl podmíněn i obrazovým ztvárněním. Jelikož jsem chtěla pohádky opravdu bohaté na ilustraci, vybírala jsem ty, které svou scénou a příběhem můžu ztvárnit i bez textu, aby se příběh vyprávěl opravdu jen obrazem. Proto jsem na začátku tápala u některých pohádek, které v tištěné podobě známe pouze s jednou nebo dvěmi ilustracemi v knize. Změna tématu knih tedy pro mě neznamenala, že bych si chtěla ulehčit práci, spíše by to nebylo zábavné, respektive bylo by to úplně zbytečné takovéto knížky dělat. Takovéto knihy by se daly zpracovat jako e-kniha do čtečky apod.

## <span id="page-51-0"></span>**10.1 Návrh**

V prvním plánu práce bylo zapotřebí si dostatečně rozepsat body jednotlivých stránek, respektive obrazovek, anglicky řečeno "slidů". Jde o rozepsání jednotlivých scén a usnadnění si práce v dalším kroku. Poněvadž jde o digitální publikace, nejsem omezena na výrobní proces (náklady na tisk atd.). Mám tedy prostor k vytvoření knihy bohaté na ilustraci. Takto probíhal proces ke každé pohádkové knize zvlášť.

#### <span id="page-51-1"></span>**10.2 Ilustrace**

Podstatou těchto pohádkových knížek jsou ilustrace. Můj pracovní proces je následovný:

Nakreslím si jednotlivé prvky podle předpřipravených scén. Kreslím na papír tenkým černým fixem. Dávám přednost ruční práci před digitální kresbou. Přece jen dostat do digitálního média trochu nepřesností a analogových vlastností je pro oko příjemnější a přirozenější.

Takto nakreslené ilustrace posléze oskenuji a v počítači zvektorizuji. Zvektorizované lineární ilustrace následně vybarvím štětcem. Tento proces se děje v Adobe Illustratoru. Když mám takto připravené ilustrace, následuje třetí fáze. Tu provádím v Adobe Photoshopu a rozbíjím jednolité plochy texturami a štětci. Po tomto procesu mám nachystané ilustrace k samotnému publikování.

#### <span id="page-51-2"></span>**10.3 Barvy**

Každá pohádka má svou vlastní barevnost. Snažím se držet příběh ve vybrané paletě omezeného počtu barev. Při vytváření pohádek bylo velmi zásadní zkoušet zobrazovat ilustrace na iPadu. Problém nastal ve chvíli, kdy byl iPad v prosvětleném prostředí. Některé barvy hodně ztmavly. Proto bylo zapotřebí prohlížet knížky v prosvětleném i zatemněném prostředí.

Navigace a titulní strana, menu, nápověda a ikona jsou zastoupeny národními barvami, červenou, modrou a bílou. Tóny barev jsou však upraveny.

#### <span id="page-51-3"></span>**10.4 Písmo**

Navrhování digitálních knih v počítači je dosti zavádějící. Je opravdu důležité si kontrolovat práci na iPadu. Rozlišení se v každém programu zobrazuje jinak. Písmo musí

být dobře viditelné a čitelné, proto je lepší použít tučnější font. V mém případě zaoblenější grotesk. Naivní představa, že font o velikosti 40 bodů bude dostačující, byl omyl. Vybrala jsem Comenia Sans Bold v bodové velikosti 60. Občas se vyskytují i ručně psaná citoslovce či jiná hesla. Snažila jsem se vybrat font, který by ladil k ilustracím a nebyl příliš technický a zároveň se dobře četl malým dětem.

Font k navigaci a nadpisům na titulních stranách je jiný než textová čtecí část publikace. Jedná se o DIN Next Rounded LT Pro Bold. Jeho nejmenší použitá velikost je 48 bodů a největší 250 bodů.

#### <span id="page-52-0"></span>**10.5 Formát**

Mé publikace jsou v poloze horizontální a tato poloha je fixní. Tento formát jsem si vybrala kvůli šířce, která je podobně velká, jako když držíme běžnou tištěnou knihu. Ale především kvůli většímu prostoru pro ilustrace.

#### <span id="page-52-1"></span>**10.6 Interaktivita a navigace**

Každá digitální publikace je svým způsobem interaktivní. Už jen samotné otáčení stránek pomocí "tapnutí" nebo švihnutí tvoří knížku interaktivní. Přes úvodní obrazovku se dostaneme buďto švihnutím prstu nebo klepnutím na obrazovku. V aplikaci najdeme návod k použití, kde je vysvětleno, jak se celá aplikace ovládá. Tento krok jsem zařadila účelně: v České republice nejsou iPady ještě natolik rozšířené, aby je uměl každý přirozeně ovládat. Následuje další stránka, kde je samotné nastavení publikace, menu – což je vlastně obsah aplikace – knížky. V nastavení si můžeme navolit knížku s textem nebo bez textu, se zvukem nebo bez něj. V obsahu najdeme seznam knih. Knihy připomínají polici s naskládanými knihami na sobě, podle tloušťky hřbetu poznáme, o jak dlouhou pohádku se jedná. Pokud si vybereme konkrétní knihu a nechceme se v knize pohybovat postupně, stačí jen kliknout a odkaz nás přemístí na stránku, kde se konkrétní knížka nachází. Pokud chceme pokračovat postupně bez přeskakování, následuje opět klepnutí na obrazovku nebo švihnutí. Pokud jsme v hlavním menu – obsahu – můžeme se vrátit k místu, u kterého jsme skončili klepnutím na ikonu otevřené knihy – vrátit se na místo. V samotných knížkách je nastavení také, stačí kliknout na ikonku ozubeného kolečka a přenastavit to, co právě chceme. Nastavení je stejné jako na začátku, jen je přidána ikona domečku, která nás vrátí zpátky do menu.

![](_page_53_Picture_1.jpeg)

Obr. 31. Nastavení a výběr pohádek

![](_page_53_Figure_3.jpeg)

Obr. 32. Vysvětlení, jak aplikace funguje

V samotných ilustracích se odehrávají automatické animace, které mají diváka upoutat nebo pobavit. Je to ozvláštnění statických klasických tištěných ilustrací.

![](_page_54_Picture_1.jpeg)

Obr. 33. Ukázka z e-knihy "O koblížovi" – aktivace nastavení při dotyku na ikonu v pravém horním rohu

## <span id="page-54-0"></span>**10.7 Zhotovení publikace**

Samotné zhotovení aplikace dohromady je po technické stránce opravdu složité. Pokud člověk nedělá přednastavené projekty, na které jsou již šablony a jiné technické "vychytávky", má problém vytvořit takovouto aplikaci sám, pokud neumí programovat. Časové rozmezí na to, abych se naučila programovat bohužel nebylo možné, proto jsem přistoupila na spolupráci s programátorem. Úroveň programování mé aplikace se podstatně liší oproti firmám, které mají aplikace opravdu propracované, avšak mají na to celý tým programátorů.

## <span id="page-55-0"></span>**11 VÝSLEDEK**

Finální aplikaci je možno prohlížet na iPadu. Jako každá aplikace má i svou ikonku. Symbol knihy se začátečními písmeny názvu aplikace "České pohádky", ve stejných barvách. Titulní strana se zobrazí při načítání aplikace.

![](_page_55_Picture_3.jpeg)

Obr. 34. Titulní strana aplikace s pohádkovými postavami

![](_page_55_Picture_5.jpeg)

Obr. 35. Ikona publikace na iPad

Samotná aplikace obsahuje přes 80 autorských ilustrací v pěti pohádkových knížkách od českých autorů. Při práci jsem zjistila, že pohádky se zdají být dost agresivní. Snažila jsem se však od nejdrastičtějších scén upustit. Publikace je určena pro nejmenší čtenáře, ale i děti, které zatím číst neumí. Tyto publikace jsou v podstatě moderní digitální leporela, která jsou ozvláštněna možnostmi média. A to byl můj záměr: poukázat především na výhody a rozdíly digitálních médií nad tištěnými publikacemi. Tím samozřejmě nechci říct, že tištěné publikace jsou zbytečné a nepodstatné. To vůbec ne. Jsem zastánce tisku a papíru. Ale potřeba vyzkoušet si něco nového a prohlubovat si vzdělání je zásadní.

![](_page_56_Picture_2.jpeg)

Obr. 36. Titulní stránka pohádky "O neposlušných kůzlátkách"

![](_page_56_Picture_4.jpeg)

Obr. 37. Titulní stránka pohádky "O koblížkovi"

![](_page_57_Figure_1.jpeg)

Obr. 38. Titulní stránka pohádky "O veliké řepě"

![](_page_57_Figure_3.jpeg)

Obr. 39. Titulní stránka pohádky "Hrnečku, vař!"

![](_page_58_Picture_1.jpeg)

Obr. 40. Titulní stránka pohádky "Červená Karkulka"

## <span id="page-59-0"></span>**ZÁVĚR**

Téma mé bakalářské práce jsem si vybrala kvůli proniknutí do tajů digitálního světa a naučila se něco nového. Myslím si, že nejen digitální publikace, ale vše co je spjato s digitalizací se každým dnem vyvýjí rychleji, a proto pokud se člověk chce věnovat tomuto oboru, musí se neustále zdokonalovat a učit se novým věcem. Dnešní technologie umožňují pracovat na projektech, které by před pár lety byly nereálné. To člověku dává velkou svobodu realizovat téměř cokoliv.

Podložením teoretickou prací jsem došla k závěru, že tisk a papír se ze světa nevytratí. Krásným rozdílem digitálního a tiskového světa je, že knižní design a tisk funguje stále na tom stejném principu. Jsou to dvě roviny, které mají svá pro i proti.

Praktickou prací jsem si vyzkoušela, jak digitální publikace fungují. Zjistila jsem, jak jsem ovlivněna tiskovými publikacemi. Navrhování těchto knih bylo zajímavé. Člověk musí myslet na mnoho činitelů, které v tištěné knize řešit nemusí. Pracovat s obrazovkou místo papíru je odlišné. Určitě má mnohem větší nabídku využití, ale je zapotřebí dbát na kontrolu synchronizace s médiem. Digitální prostředí chce, aby se člověk odpoutal od zajetých kolejí, které má v tištěné grafice a designu. Jinak nebude schopen navrhovat publikace, které by mohly být posunuty někam dál.

Díky této zkušenosti již dnes vím, že bych se tomuto zaměření chtěla věnovat. Vidím v tomto odvětví potenciál, ale ráda se vrátím i ke klasické tištěné knize.

## <span id="page-60-0"></span>**SEZNAM POUŽITÉ LITERATURY**

- [1] LUDOVICO, Alessandro. *Post-digital print: the mutation of publishing since 1894*. [2nd ed.]. Eindhoven: Onomatopee, 2013. 190 s. ISBN 978-949-1677-014.
- [2] PECINA, Martin. *Knihy a typografie*. 2. vyd., rozš. Brno: Host, 2012, 308 s. ISBN 978-80-7294-813-0.
- [3] KRUG, Steve. *Don´t make me think!: a common sense approsach to web usability*. 2nd ed. Berkeley: New Riders, 2006, xiii, 201 s. ISBN 03-213-4475-8
- [4] FRANCHI, Francesco. *Designing news: changing the world of editorial design and information graphics*. 239 pages. ISBN 978-389-9554-687.
- [5] ZAJÍČKOVÁ, Lucie. *Interaktivní kniha*. Zlín, 2013. Diplomová práce. Univerzita Tomáše Bati ve Zlíně.
- [6] CRAWFORD, Chris. *The art of interactive design: a euphonious and illuminating guide to building successful software, June 2002*. San Francisco: No Starch Press, 2002, xix, 385p. ISBN 18-864-1184-0.
- [7] MÜLLER-BROCKMANN, Josef. *Grid systems in graphic design: a visual communication manual for graphic designers, typographers and theree dimensional designers*. Niederteufen: Verlag Arthur Niggli. ISBN 37-212-0145-0.
- [8] KOČIČKA, Pavel a Filip BLAŽEK. *Praktická typografie*. Vyd. 2. Praha: Computer Press, 2004, xiv, 288 s. ISBN 80-722-6385-4.
- [9] HELLIGE, Hendrik, Robert KLANTEN a Sonja COMMENTZ. *Little big books: illustrations for children's picture books*. Berlin: Gestalten, 2012, 239 pages. ISBN 38-995-5446-9.
- [10] HELLIGE, Hendrik, Robert KLANTEN a Anna SINOFZIK. *A life in illustration: the most famous illustrators and their work*. Berlin: Gestalten, 2013, 256 p. ISBN 38- 995-5485-X.

#### **Online zdroje**

- [11] Craig Mod. [online]. © 2001 2014 [cit. 2014-05-14]. Dostupné z: <http://craigmod.com/journal/ebooks/>
- [12] Craig Mod. [online]. © 2001 2014 [cit. 2014-05-14]. Dostupné z: [http://craigmod.com/journal/ipad\\_and\\_books/](http://craigmod.com/journal/ipad_and_books/)

![](_page_61_Picture_219.jpeg)

![](_page_61_Picture_220.jpeg)

## <span id="page-62-0"></span>**SEZNAM OBRÁZKŮ**

- Obr.1. Představa moderního vyukového systému podle umělce Villemarda
- Obr. 2. První elektronický papír Gyricon
- Obr. 3. Čtečka Amazon Kindle

Obr. 4. Apple iPad

- Obr. 5. Porovnání softwaru pro čtení e-knih Kindle.App
- Obr. 6. Porovnání softwaru pro čtení e-knih Apple iBooks
- Obr. 7. Parfém vonící po tištěné knize
- Obr. 8. Espresso Book Machine výrobna knih na počkání
- Obr. 9. True Type Hinting názorná ukázka doladění fontu na monitor
- Obr. 10. Online katalogy na [www.issue.com](http://www.issue.com/) č.1
- Obr. 11. Online katalogy na [www.issue.com](http://www.issue.com/) č.2
- Obr. 12. Ukázka publikace na iPad The New York Times č.1
- Obr. 13. Ukázka publikace na iPad The New York Times č.2
- Obr. 14. Ukázka publikace na iPad The New York Times č.3
- Obr. 15. A Bear Ate All The Brussels Sprouts pohádková knížka na iPad č.1
- Obr. 16. A Bear Ate All The Brussels Sprouts pohádková knížka na iPad č.2
- Obr. 17. A Bear Ate All The Brussels Sprouts pohádková knížka na iPad č.3
- Obr. 18. A Black Bear, Loon & Walleye pohádková knížka na iPad č.1
- Obr. 19. A Black Bear, Loon & Walleye pohádková knížka na iPad č.2
- Obr. 20. A Black Bear, Loon & Walleye pohádková knížka na iPad č.3
- Obr. 21. Alice In Wonderland pohádková knížka na iPad č.1
- Obr. 22. Alice In Wonderland pohádková knížka na iPad č.2
- Obr. 23. Alice In Wonderland pohádková knížka na iPad č.3
- Obr. 24. Geo Master vyukový program na procvičování zeměpisu č.1
- Obr. 25. Geo Master vyukový program na procvičování zeměpisu č.2

Obr. 26. Geo Master – vyukový program na procvičování zeměpisu č.3

Obr. 27. How To Make Origami – výuková aplikace na výrobu origami č.1

Obr. 28. How To Make Origami – výuková aplikace na výrobu origami č.2

Obr. 29. How To Make Origami – výuková aplikace na výrobu origami č.3

Obr. 30. How To Make Origami – výuková aplikace na výrobu origami č.4

Obr. 31. Nastavení a výběr pohádek

Obr. 32. Vysvětlení, jak aplikace funguje

Obr. 33. Ukázka z e-knížky "O koblížovi" – aktivace nastavení při dotyku na ikonu v pravém horním rohu

Obr. 34. Titulní strana aplikace s pohádkovými postavami

Obr. 35. Ikona publikace na iPad

Obr. 36. Titulní stránka pohádky "O neposlušných kůzlátkách"

Obr. 37. Titulní stránka pohádky "O koblížkovi"

Obr. 38. Titulní stránka pohádky "O veliké řepě"

Obr. 39. Titulní stránka pohádky "Hrnečku, vař!"

Obr. 40. Titulní stránka pohádky "Červená Karkulka"